# Network Layer - 1

Outline

*Network addresses Forwarding vs Routing ARP, RARP IP Service Model*

#### Addressing

- IP Address: byte-string that identifies a node
	- usually unique (some exceptions)
	- Dotted decimal notation: 128.92.54.32
- Types of addresses
	- unicast: node-specific
	- broadcast: all nodes on the network
	- multicast: some subset of nodes on the network

## Global Addresses

- **Properties** 
	- globally unique
	- $-$  hierarchical: network  $+$  host
- Dotted Decimal Notation – 120.3.2.4 – 128.96.33.81 – 192.12.69.77 • Address classes Network Host 7 24  $A: \square$  0 Network | Host 14 16  $B: |1|0$ 21 8
	- $A$ , B, C (shown)
- 
- Network respresented as Network Part / Num. Bits Network Host  $C: 11110$

– E.g. 120/8 or 128.96/16 Exercise: Find out about private addresses

#### Other Addresses

#### • Private address:

- $-10.0.0$  to  $10.255.255.255$
- $-172.16.0.0$  to  $172.16.255.255$
- $-192.168.0.0$  to  $192.168.255.255$
- $-169.254.0.0$  to  $16.254.255.255$
- Class D: multicast addresses: 224.0.0.0 to 224.255.255.255.255

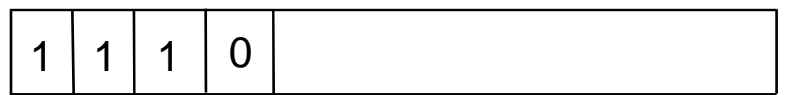

- Host part all 1's: broadcast in local network
- Host part all 0's: unspecified (not allowed)

## Route Propagation

- Know a smarter router
	- hosts know local router
	- local routers know site routers
	- site routers know core router
	- core routers know everything
- Autonomous System (AS)
	- corresponds to an administrative domain
	- examples: University, company, backbone network
	- assign each AS a 16-bit number
- Two-level route propagation hierarchy
	- interior gateway protocol (each AS selects its own)
	- exterior gateway protocol (Internet-wide standard)

# Data forwarding

#### IP Internet

• Concatenation of Networks • Protocol Stack R2 R1 |H4 H<sub>5</sub>  $|H1|$   $|H2|$   $|H3|$ Network 2 (Ethernet) Network 1 (Ethernet) H6 Network 3 (FDDI) Network 4 (point-to-point) H7 R3 H8 interface1 interface0

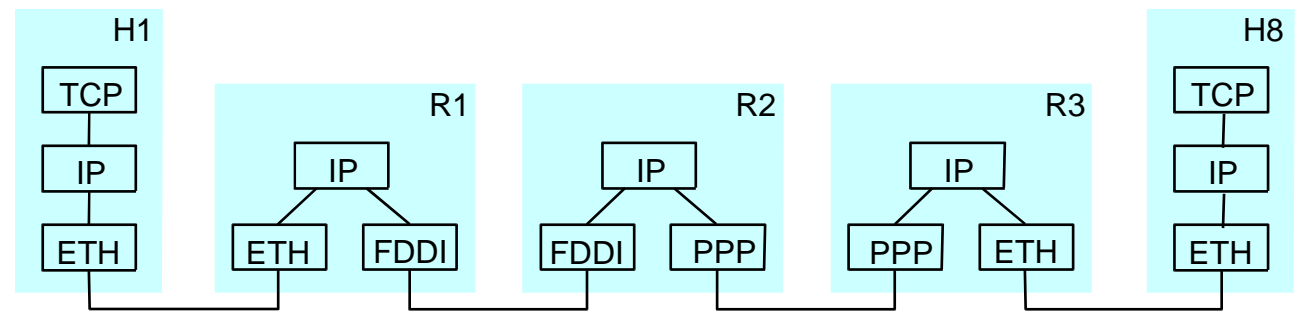

Forwarding and Routing

- Routing: involves computation of routes – Which path to take
- Forwarding: select an output interface at each hop
	- Assumes routes have been computed
	- Depends only on destination IP address
- They are independent of each other

#### Forwarding

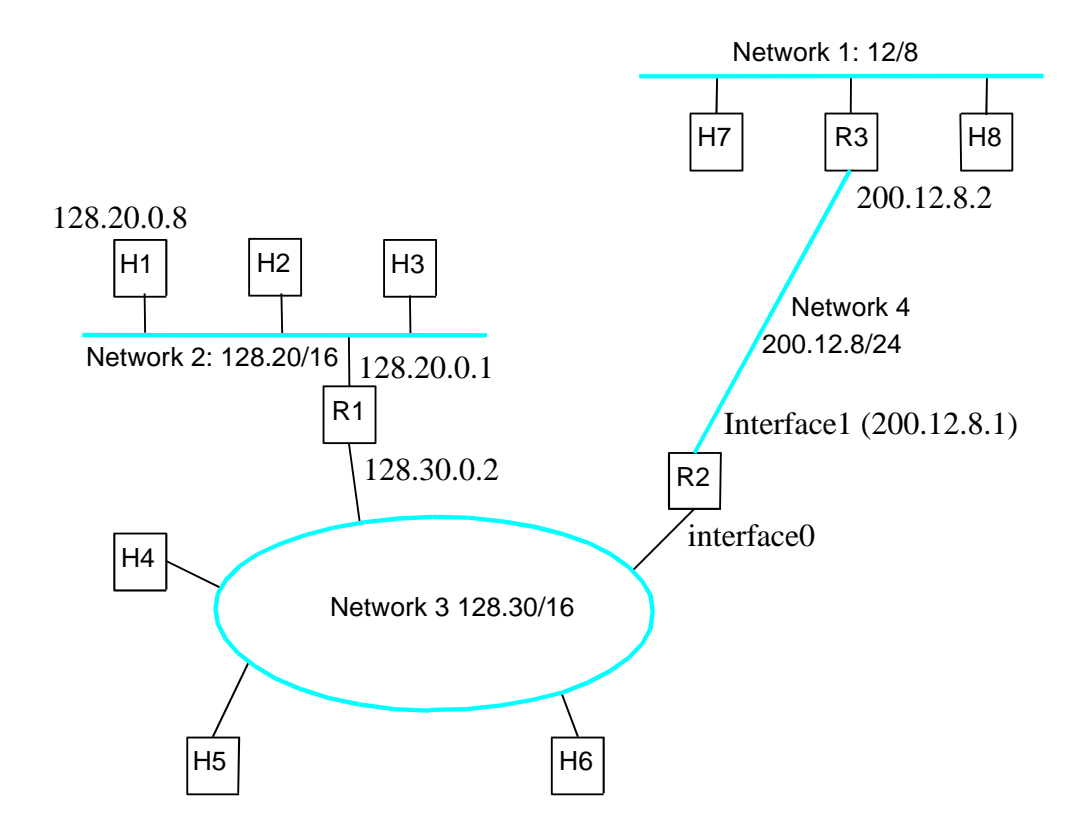

CS 640 9

#### Forwarding Tables

- Suppose there are *n* possible destinations, how many bits are needed to represent addresses in a routing table?
	- $-\log_2 n$
- So, we need to store and search  $n * log_2 n$  bits in routing tables?

– We're smarter than that!

## Datagram Forwarding

- Strategy
	- every datagram contains destination's address
	- if directly connected to destination network, then forward to host
	- if not directly connected to destination network, then forward to some router
	- forwarding table maps network number into next hop
	- each host has a default router
	- each router maintains a forwarding table

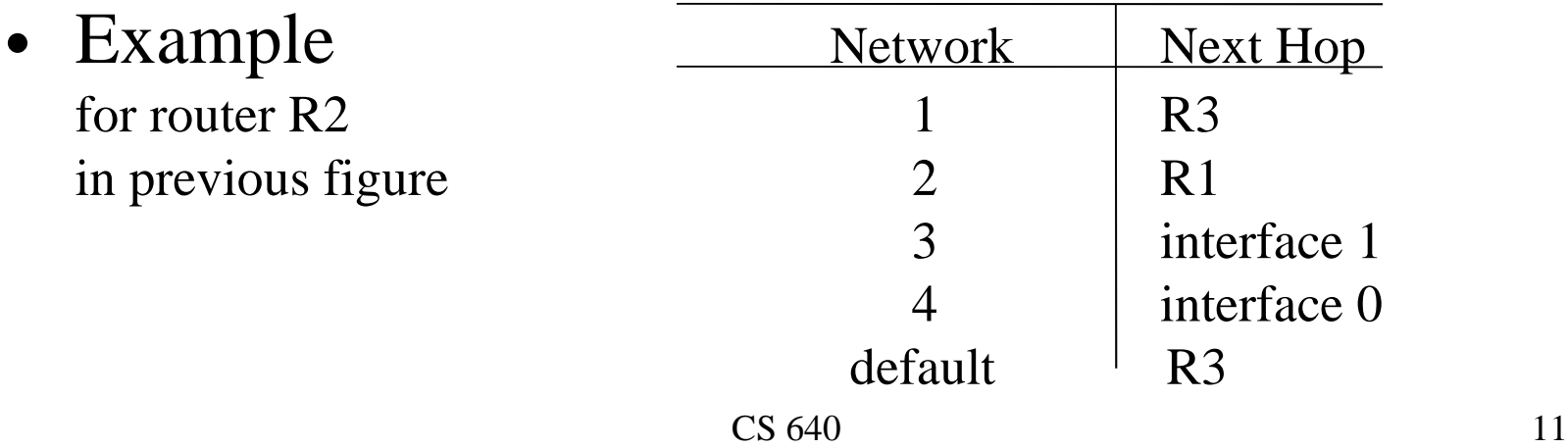

## Subnetting and Supernetting

- Fixed network sizes are wasteful
	- What happens if a site asks for 256 IP addresses?
	- Subnetting
- Too many entries at a router can be combined
	- Keep routing tables small
	- Supernetting
- Classless Inter-Domain Routing (CIDR)

## Subnetting

- Add another level to address/routing hierarchy: *subnet*
- *Subnet masks* define variable partition of host part
- Subnets visible only within site

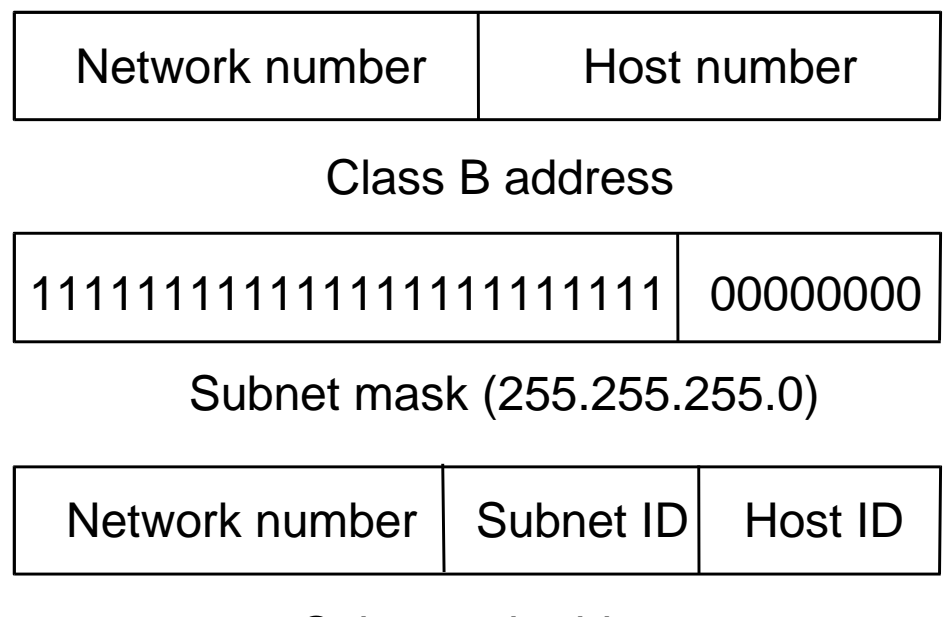

Subnetted address

#### Subnet Example

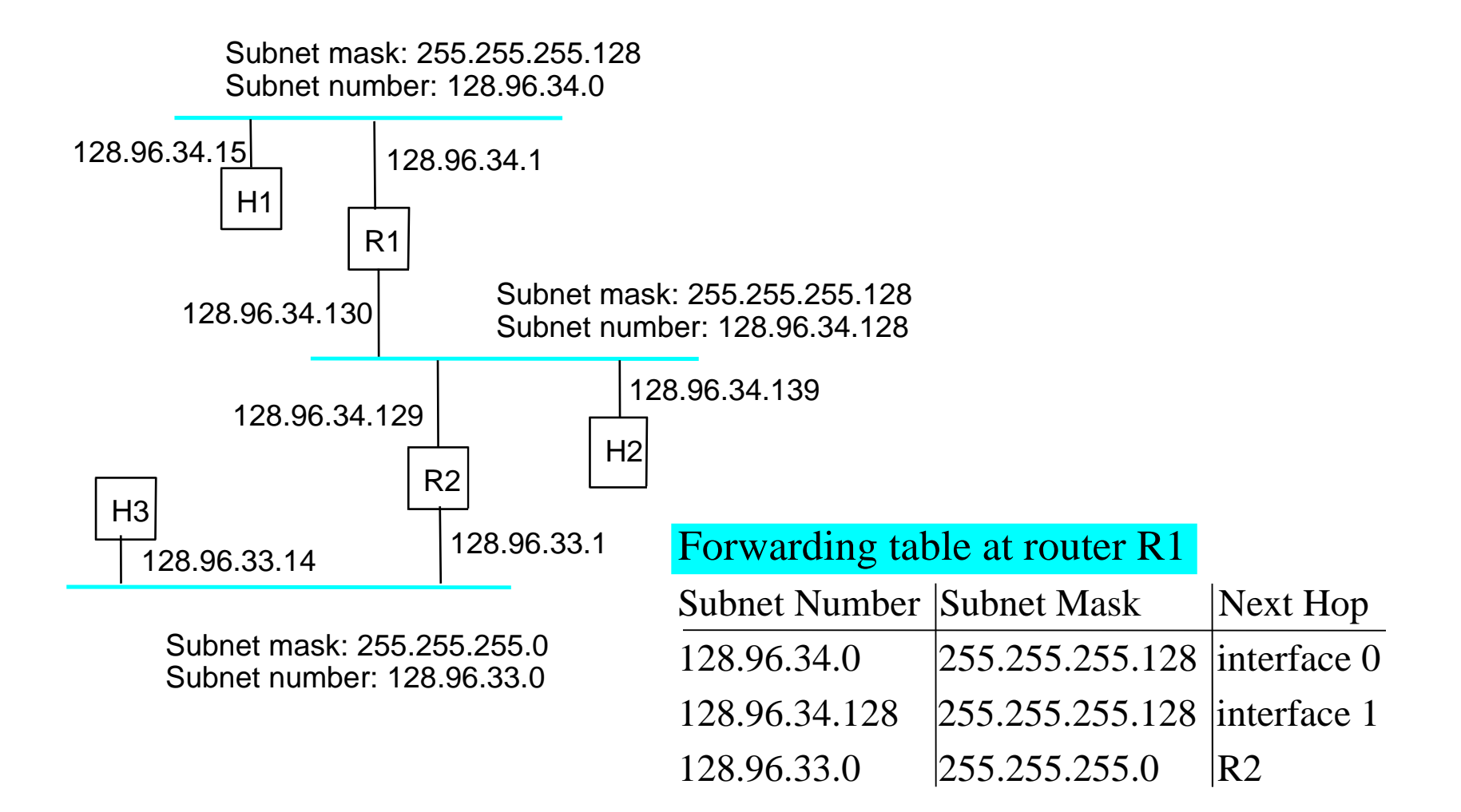

## Forwarding Algorithm

```
D = destination IP address
for each entry (SubnetNum, SubnetMask, NextHop)
   D1 = SubnetMask & D
   if D1 = SubnetNum
      if NextHop is an interface
         deliver datagram directly to D
      else
         deliver datagram to NextHop
```
- Use a default router if nothing matches
- Not necessary for all 1s in subnet mask to be contiguous
- Can put multiple subnets on one physical network
- Subnets not visible from the rest of the Internet

## Supernetting

- Assign block of contiguous network numbers to nearby networks
- Called CIDR: Classless Inter-Domain Routing
- Represent blocks with a single pair **(first\_network\_address, count)**
- Restrict block sizes to powers of 2
- Use a bit mask (CIDR mask) to identify block size
- All routers must understand CIDR addressing

Forwarding Table Lookup

• Longest prefix match

– Each entry in the forwarding table is:

< Network Number / Num. Bits> | interface-id

Suppose we have:

- 192.20./16 | i0
- 192.20.12/24 | i1

And destination address is: 192.20.12.7, choose i1

## Address Translation

- Map IP addresses into physical addresses
	- destination host
	- next hop router
- Techniques
	- encode physical address in host part of IP address
	- table-based
- ARP
	- table of IP to physical address bindings
	- broadcast request if IP address not in table
	- target machine responds with its physical address
	- table entries are discarded if not refreshed

## ARP Details

- Request Format
	- HardwareType: type of physical network (e.g., Ethernet)
	- ProtocolType: type of higher layer protocol (e.g., IP)
	- HLEN & PLEN: length of physical and protocol addresses
	- Operation: request or response
	- Source/Target-Physical/Protocol addresses
- Notes
	- table entries timeout in about 10 minutes
	- update table with source when you are the target
	- update table if already have an entry
	- do not refresh table entries upon reference

#### ARP Packet Format

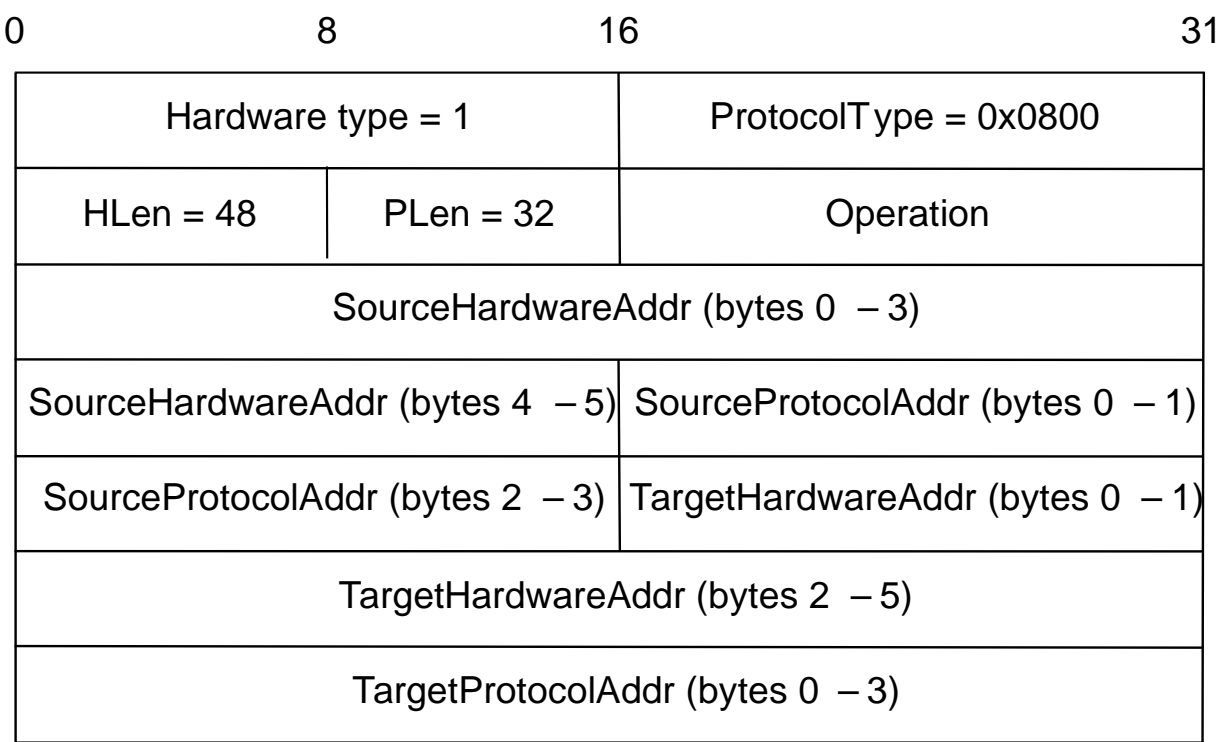

## IP Service Model

- Connectionless (datagram/packet-based)
- Best-effort delivery (unreliable service)
	- packets are lost
	- packets are delivered out of order
	- duplicate copies of a packet are delivered
	- packets can be delayed for a long time
- Datagram format

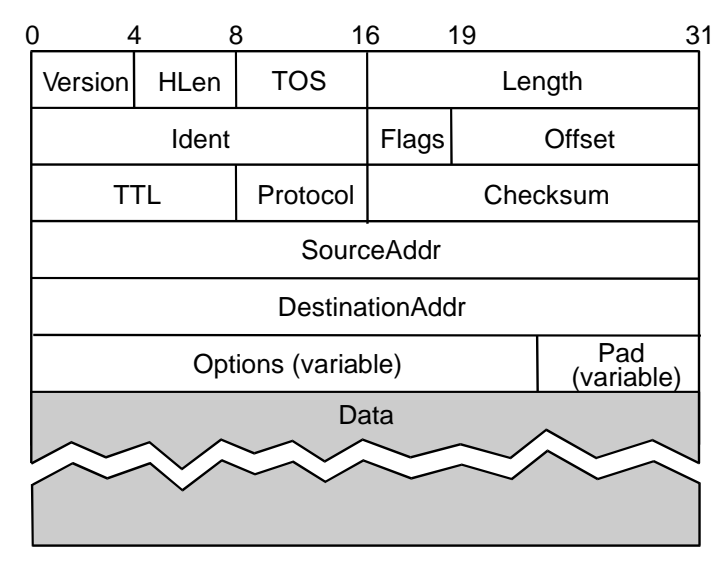

## Fragmentation and Reassembly

- Each network has some MTU
- Design decisions
	- fragment when necessary (MTU < Datagram)
	- try to avoid fragmentation at source host
	- re-fragmentation is possible
	- fragments are self-contained datagrams
	- delay reassembly until destination host
	- do not recover from lost fragments

#### Example

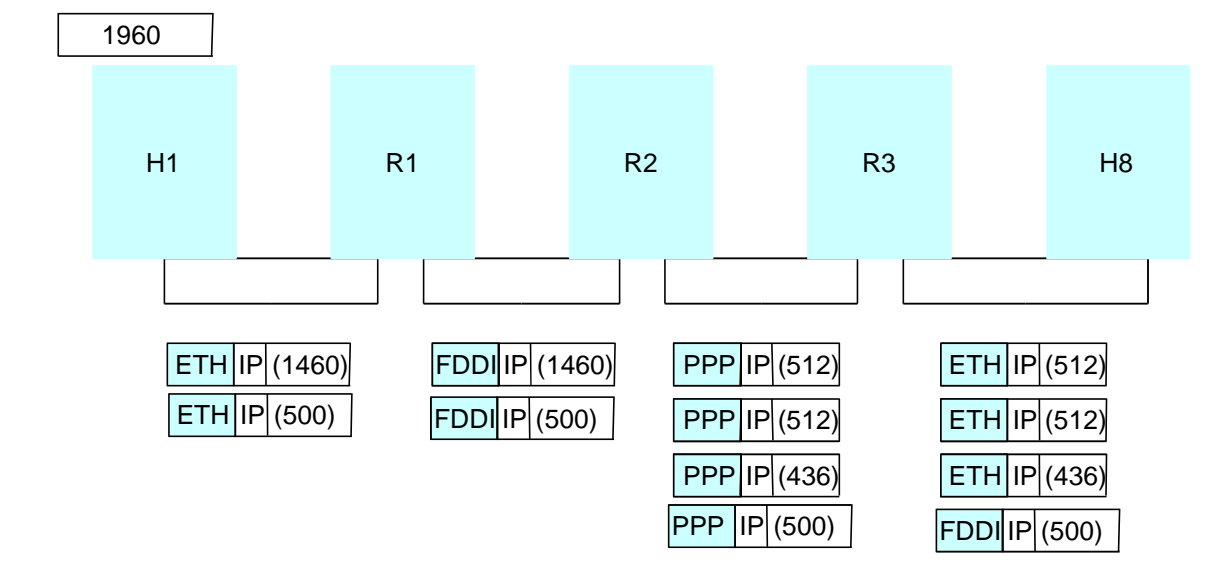

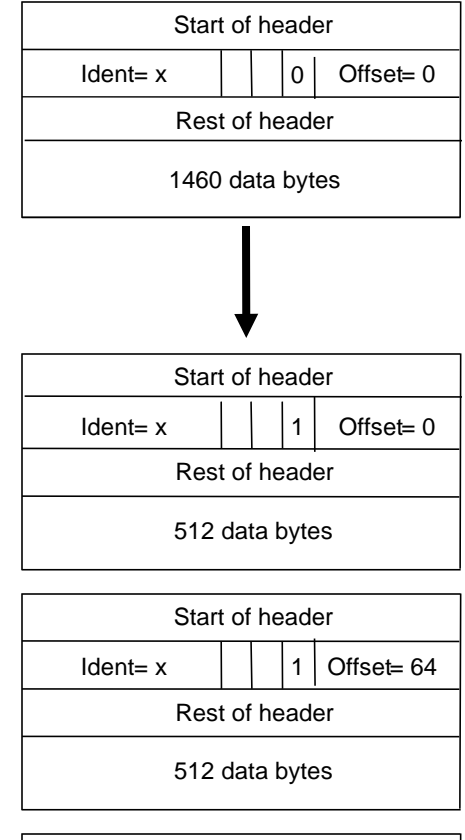

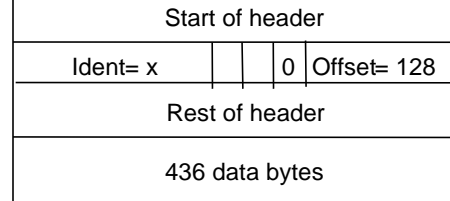

# Network Layer - 2

*Intra-domain Routing Inter-domain Routing*

## **Overview**

- Forwarding vs Routing
	- forwarding: to select an output port based on destination address and routing table
	- routing: process by which routing table is built
- Network as a Graph

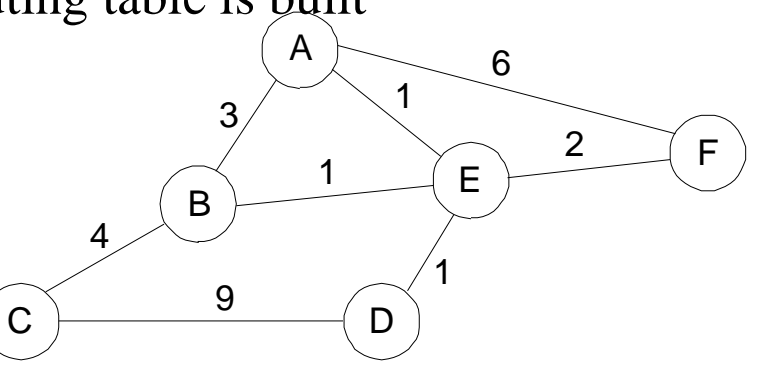

- Problem: Find lowest cost path between two nodes
- Factors
	- static: topology
	- dynamic: load

#### Distance Vector

- Each node maintains a set of triples
	- **(Destination, Cost, NextHop)**
- Directly connected neighbors exchange updates
	- periodically (on the order of several seconds)
	- whenever table changes (called *triggered* update)
- Each update is a list of pairs:
	- (**Destination, Cost)**
- Update local table if receive a "better" route
	- smaller cost
	- came from next-hop
- Refresh existing routes; delete if they time out

### Example

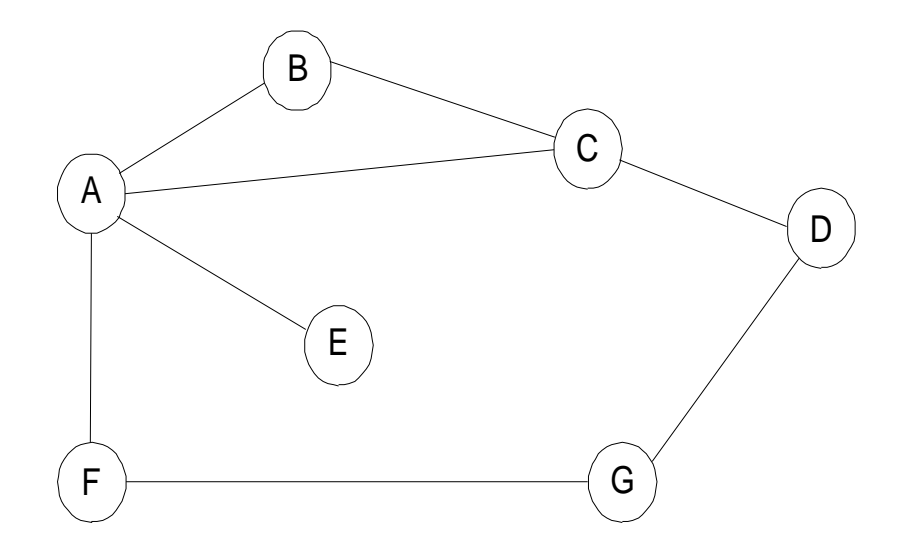

#### Routing table for B

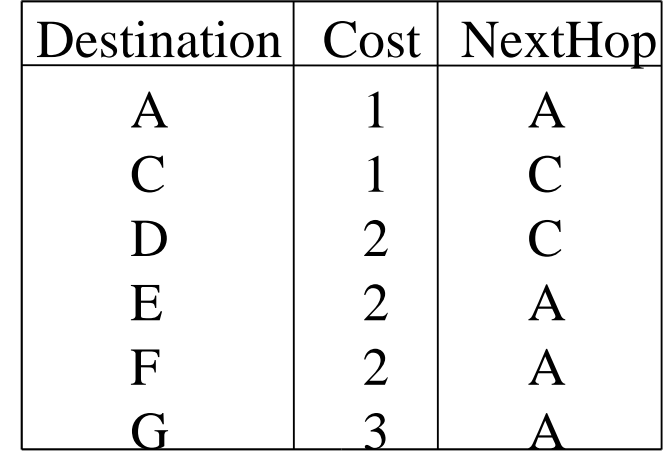

# Routing Loops

- Example 1
	- F detects that link to G has failed
	- F sets distance to G to infinity and sends update t o A
	- A sets distance to G to infinity since it uses F to reach G
	- A receives periodic update from C with 2-hop path to G
	- A sets distance to G to 3 and sends update to F
	- F decides it can reach G in 4 hops via A
- Example 2
	- link from A to E fails
	- A advertises distance of infinity to E
	- B and C advertise a distance of 2 to E
	- B decides it can reach E in 3 hops; advertises this to A
	- A decides it can read E in 4 hops; advertises this to C
	- C decides that it can reach  $E$  in 5 hops...

Loop-Breaking Heuristics

- Set infinity to 16
- Split horizon
- Split horizon with poison reverse

## Link State

• Strategy

– send to all nodes (not just neighbors) information about directly connected links (not entire routing table)

- Link State Packet (LSP)
	- id of the node that created the LSP
	- cost of link to each directly connected neighbor
	- sequence number (SEQNO)
	- time-to-live (TTL) for this packet

#### Link State (cont)

- Reliable flooding
	- store most recent LSP from each node
	- forward LSP to all nodes but one that sent it
	- generate new LSP periodically
		- increment SEQNO
	- start SEQNO at 0 when reboot
	- decrement TTL of each stored LSP
		- discard when  $TTL=0$

#### Route Calculation

- Dijkstra's shortest path algorithm
- Let
	- *N* denotes set of nodes in the graph
	- *l* (*i*, *j*) denotes non-negative cost (weight) for edge (*i*, *j*)
	- *s* denotes this node
	- *M* denotes the set of nodes incorporated so far
	- *C*(*n*) denotes cost of the path from *s* to node *n*

```
C(n) = MIN(C(n), C\mathcal{G}_{640}(w) + L(w, n))M = \{s\}for each n in N - \{s\}C(n) = 1(s, n)while (N != M)
   M = M union \{w\} such that C(w) is the minimum for
        all w in (N - M)
   for each n in (N - M)
```
## **Metrics**

- Original ARPANET metric
	- measures number of packets queued on each link
	- took neither latency or bandwidth into consideration
- New ARPANET metric
	- stamp each incoming packet with its arrival time (**AT**)
	- record departure time (**DT**)
	- when link-level ACK arrives, compute

**Delay = (DT - AT) + Transmit + Latency**

- if timeout, reset **DT** to departure time for retransmission
- $-$  link cost = average delay over some time period
- Fine Tuning
	- compressed dynamic range
	- replaced **Delay** with link utilization

#### Internet Structure

#### Recent Past

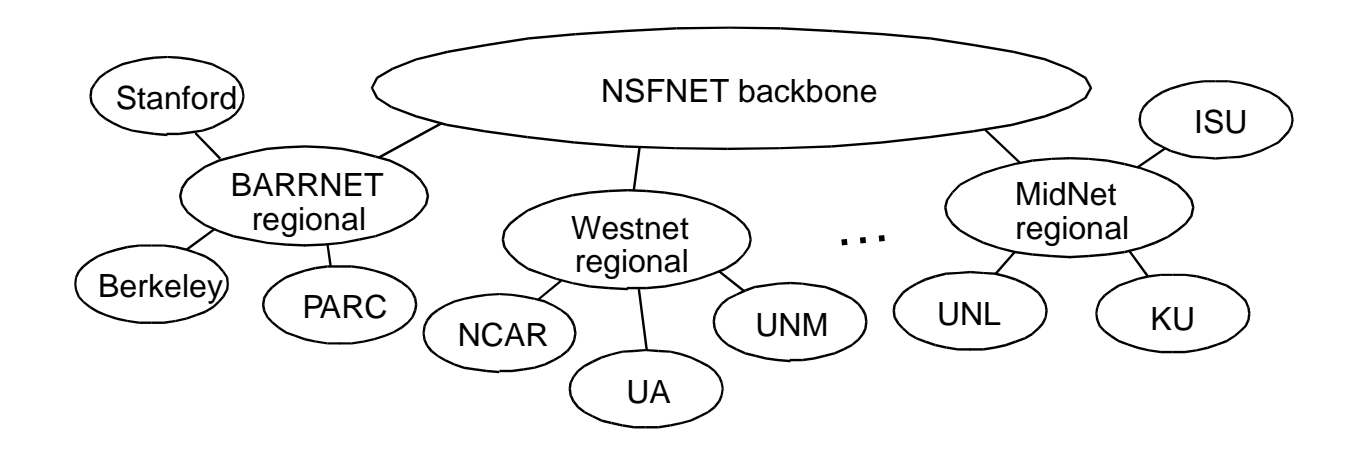

#### Internet Structure

#### Today

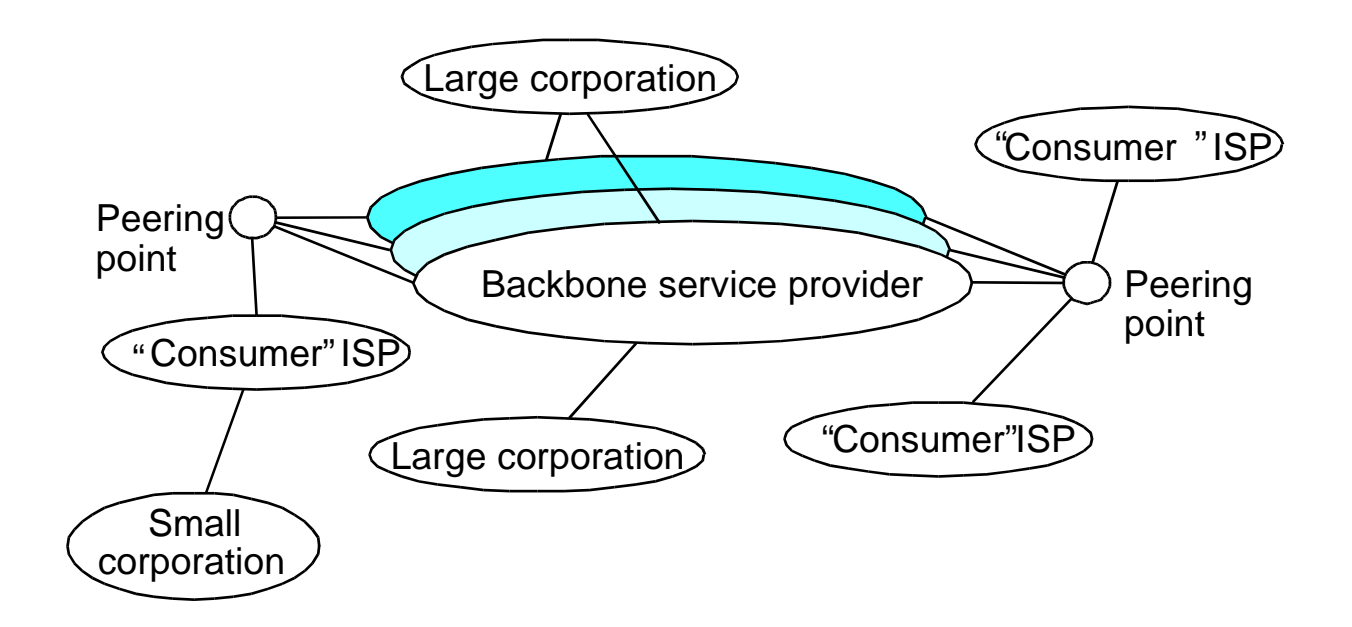

## Route Propagation

- Know a smarter router
	- hosts know local router
	- local routers know site routers
	- site routers know core router
	- core routers know everything
- Autonomous System (AS)
	- corresponds to an administrative domain
	- examples: University, company, backbone network
	- assign each AS a 16-bit number
- Two-level route propagation hierarchy
	- interior gateway protocol (each AS selects its own)
	- exterior gateway protocol (Internet-wide standard)
# Popular Interior Gateway Protocols

- RIP: Route Information Protocol
	- developed for XNS
	- distributed with Unix
	- distance-vector algorithm
	- based on hop-count
- OSPF: Open Shortest Path First
	- recent Internet standard
	- uses link-state algorithm
	- supports load balancing
	- supports authentication

# Lecture 6 and 7 (Feb 5 and 10, 2004)

Outline

*Exterior Gateway Protocol - Border Gateway Protocol – BGPv4*

# EGP: Exterior Gateway Protocol

- Overview
	- designed for tree-structured Internet
	- concerned with *reachability*, not optimal routes
- Protocol messages
	- neighbor acquisition: one router requests that another be its peer; peers exchange reachability information
	- neighbor reachability: one router periodically tests if the another is still reachable; exchange HELLO/ACK messages; uses a k-out-ofn rule
	- routing updates: peers periodically exchange their routing tables (distance-vector)

# BGP-4: Border Gateway Protocol

- AS Types
	- stub AS: has a single connection to one other AS
		- carries local traffic only
	- multihomed AS: has connections to more than one AS
		- refuses to carry transit traffic
	- transit AS: has connections to more than one AS
		- carries both transit and local traffic
- Each AS has:
	- one or more border routers
	- one BGP *speaker* that advertises:
		- local networks
		- other reachable networks (transit AS only)
		- provides *path* information

## BGP Example

- Speaker for AS2 advertises reachability to P and Q
	- network 128.96, 192.4.153, 192.4.32, and 192.4.3, can be reached directly from AS2

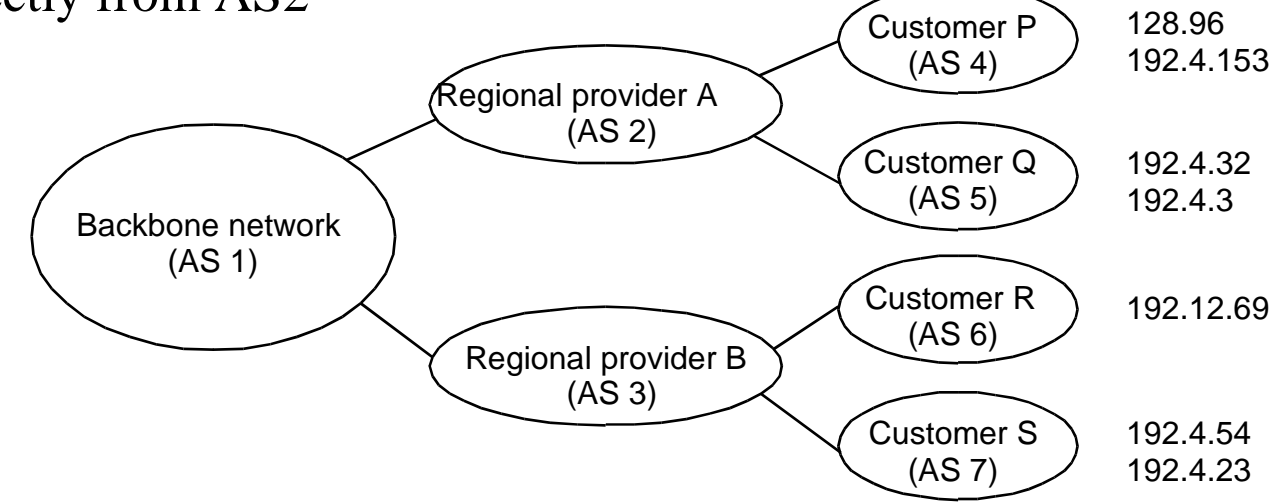

- Speaker for backbone advertises
	- networks 128.96, 192.4.153, 192.4.32, and 192.4.3 can be reached along the path (AS1, AS2).
- Speaker can cancel previously advertised paths  $\frac{41}{41}$

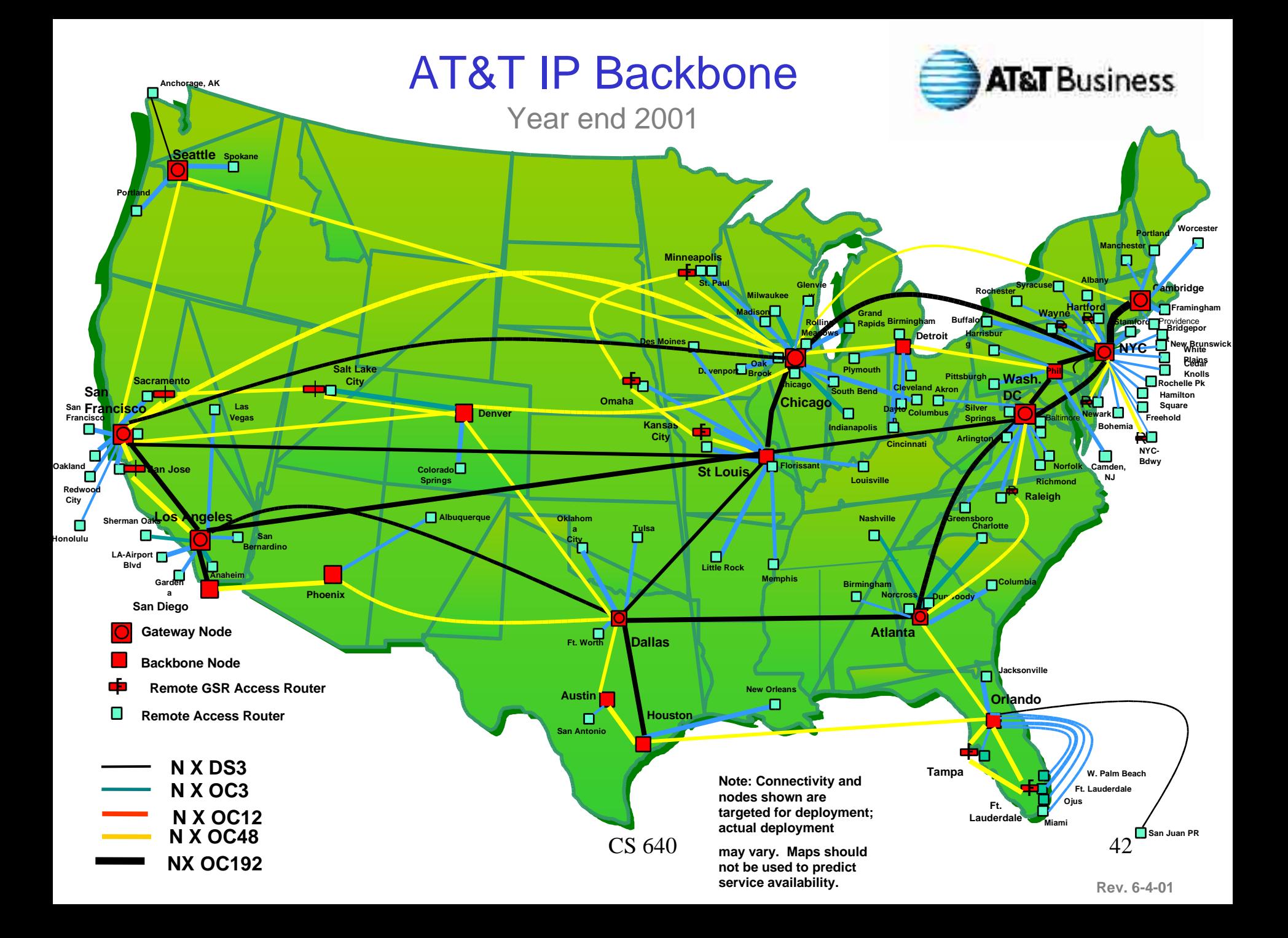

## Sprint, USA

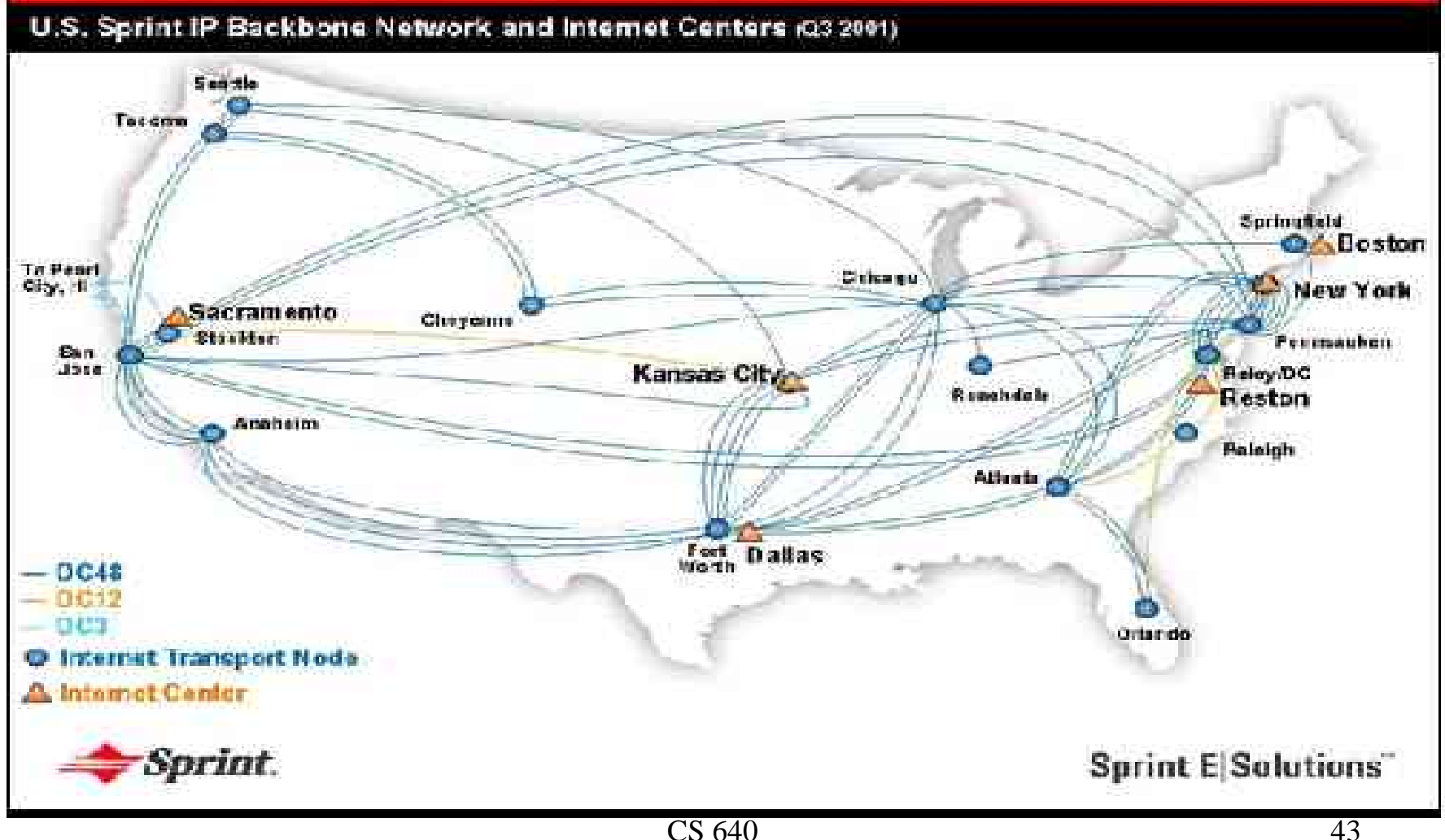

## WorldCom (UUNet)

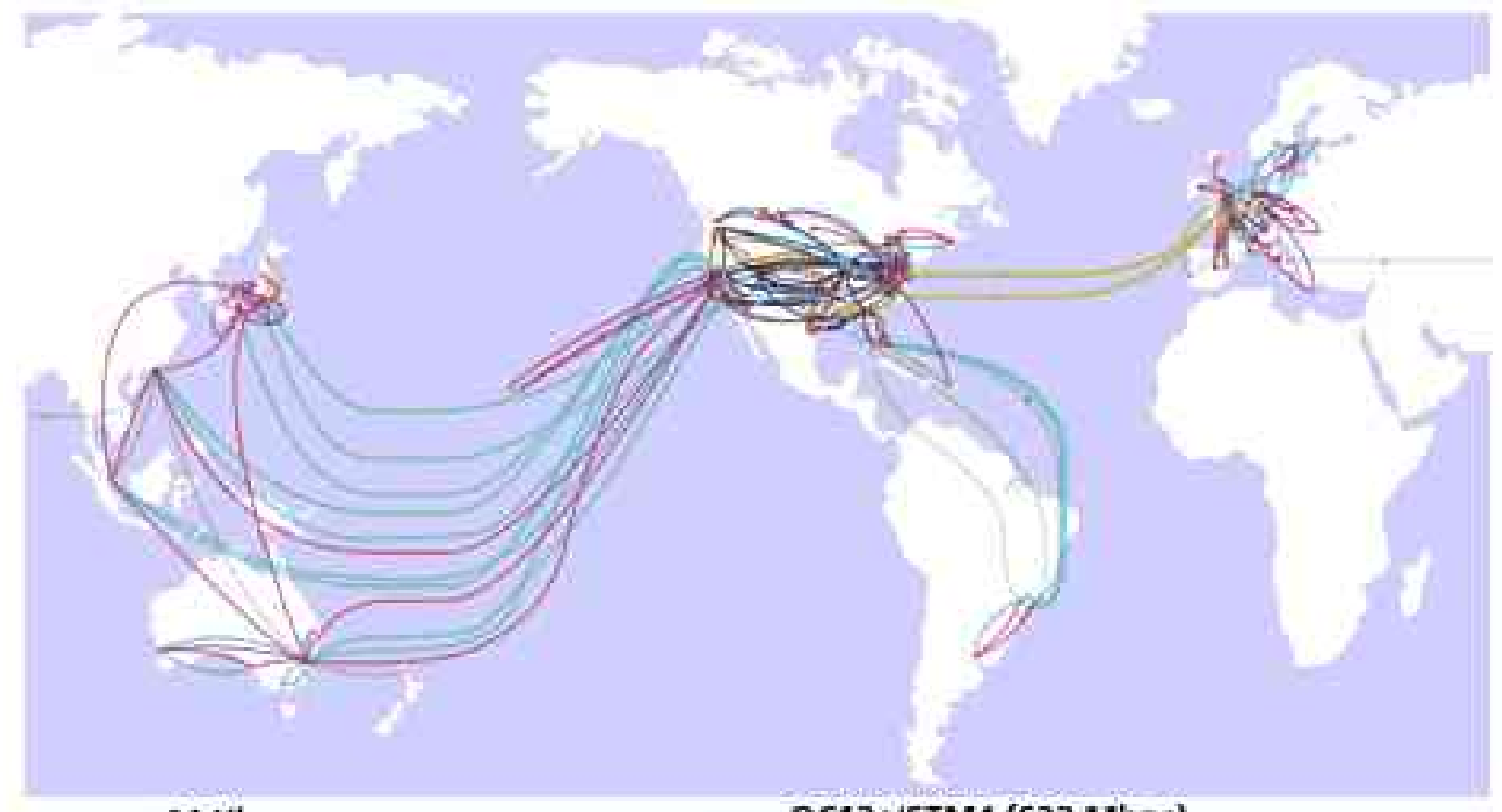

- 64 Kbps
- T1/E1 (1.5 Mbps/2 Mbps)
- E3/T3/D53 (35 Mbps/45 Mbps)
- T2 (6 Mbps)
- OC3c/STM1 (155 Mbps)
- OC12c/STM4 (622 Mbps)
- OC48c/STM16 (2.5 Gbps)
- OC192c/STM64 (10 Gbps)
- 
- Single Hub City<br>Multiple Hubs City
- Data Center Hub

#### Telstra international

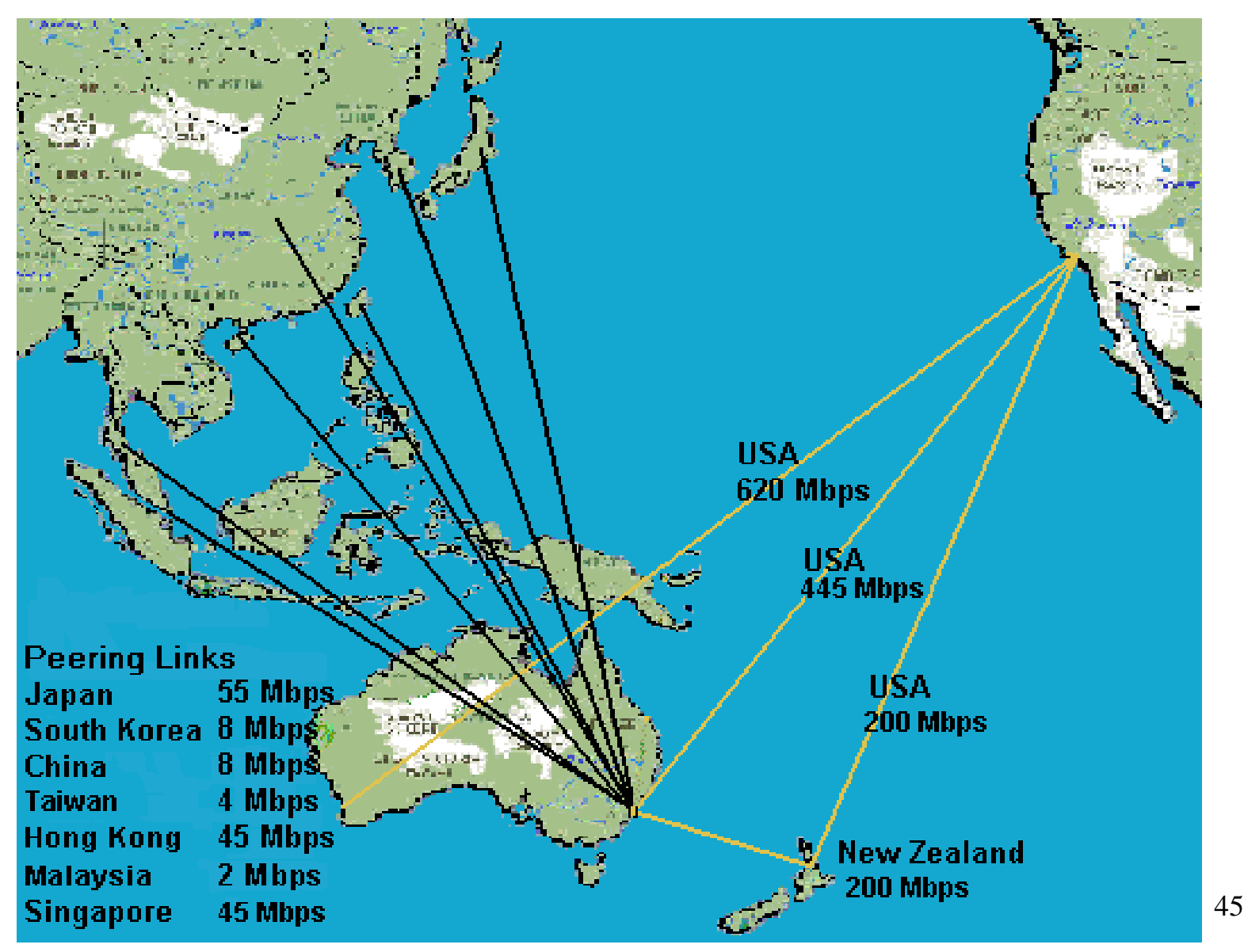

#### wiscnet.net

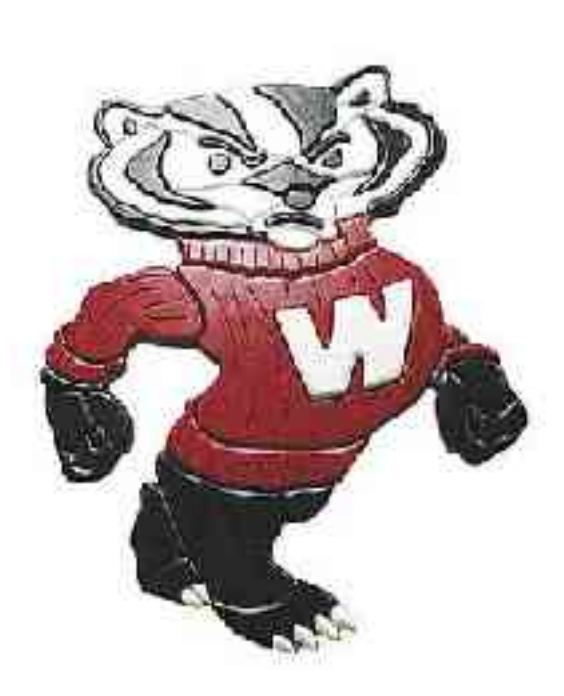

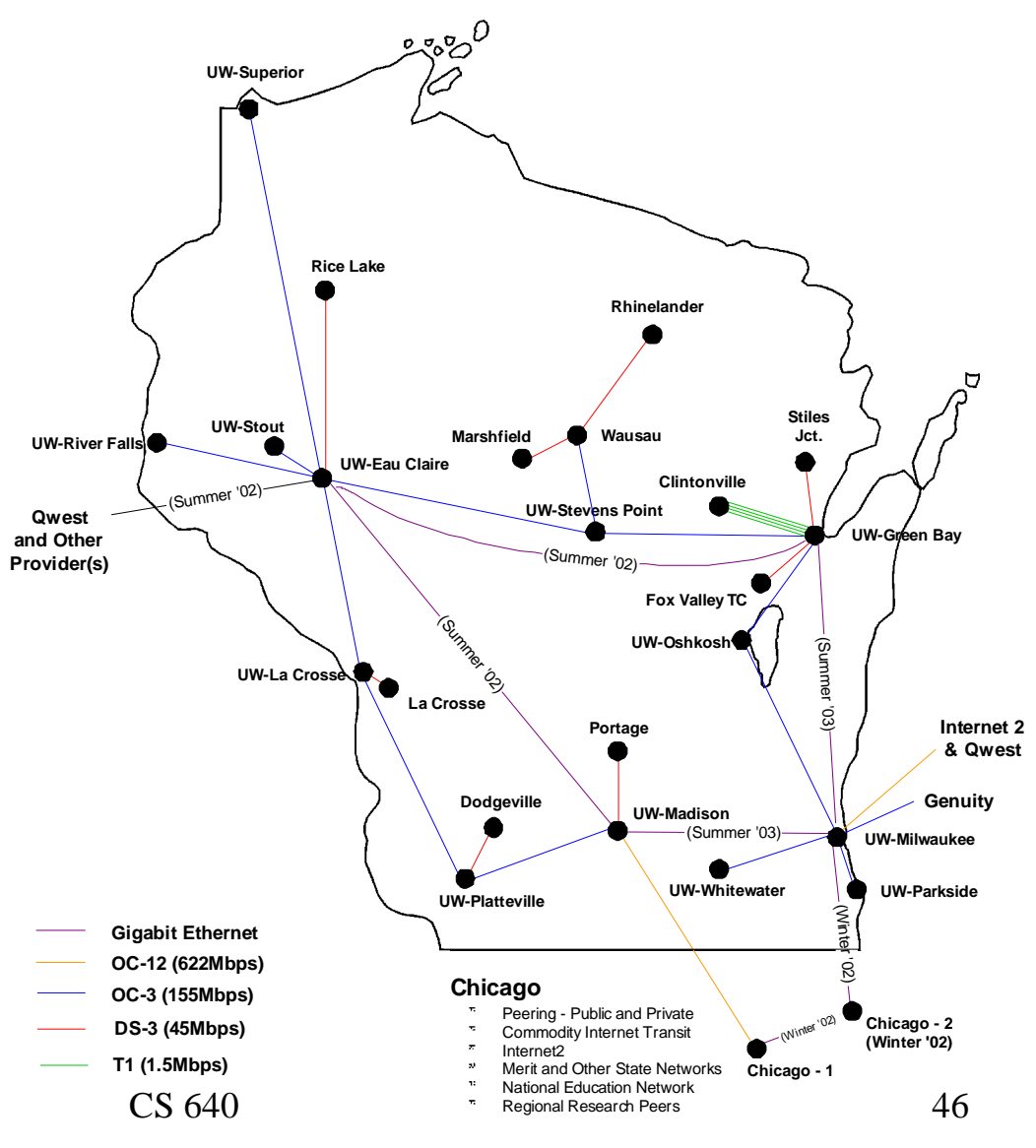

#### Partial View of cs.wisc.edu Neighborhood

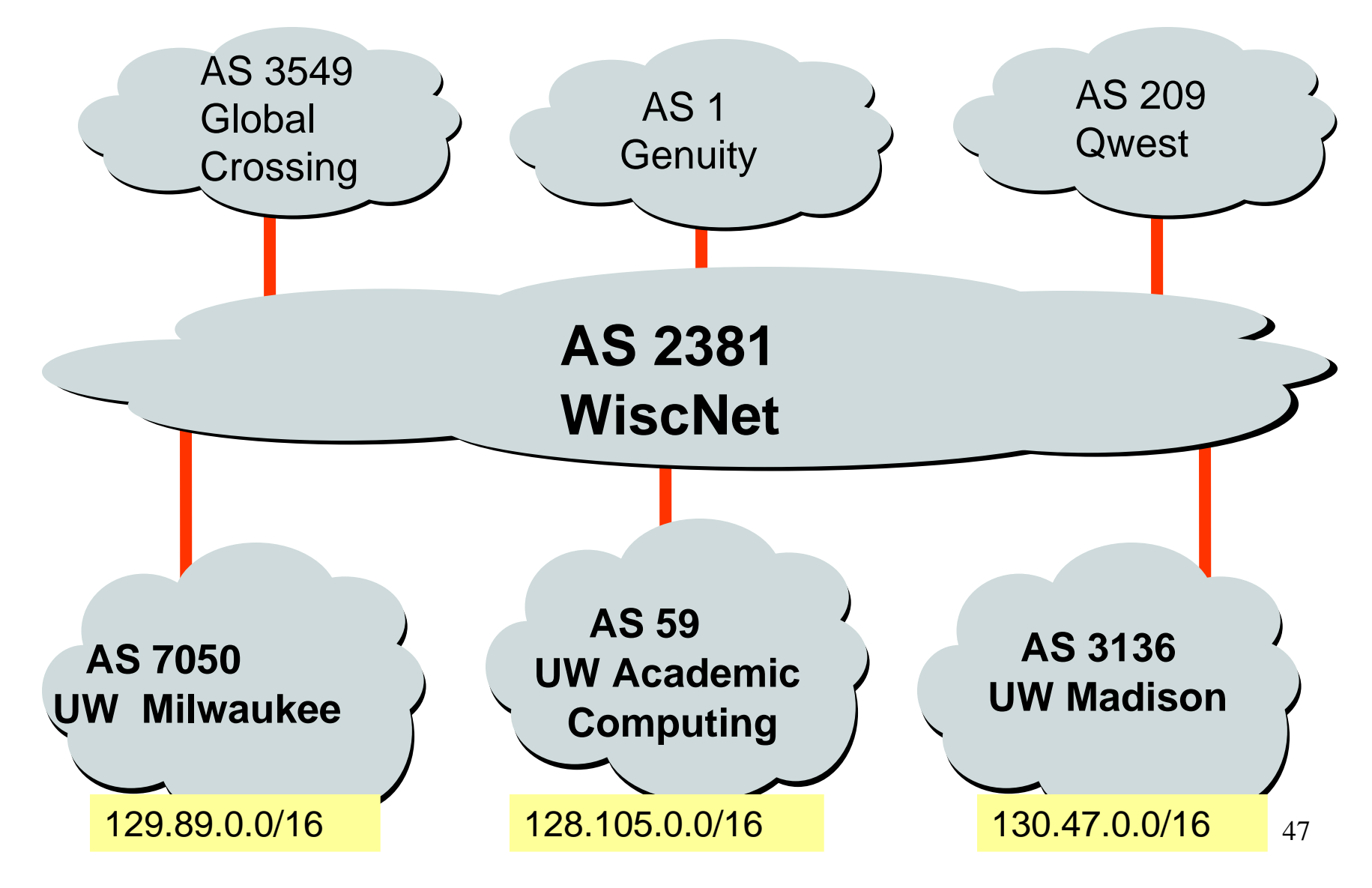

#### Customers and Providers

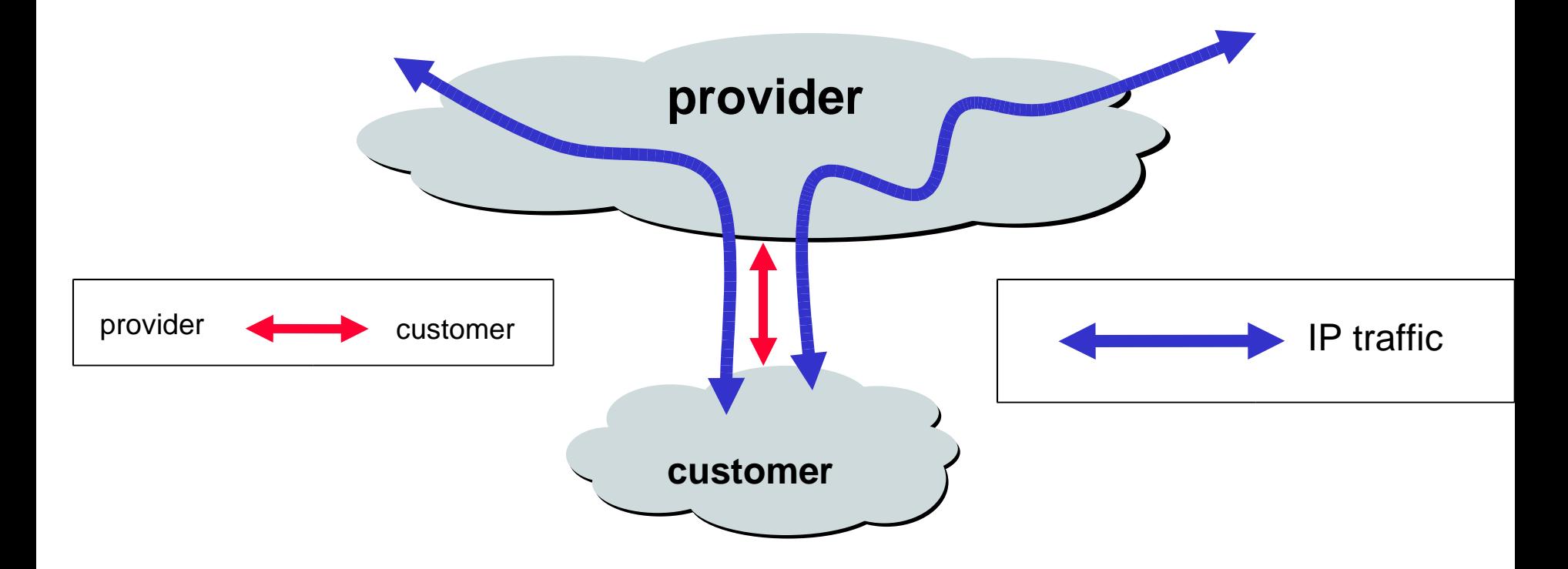

Customer pays provider for access to the Internet

# The "Peering" Relationship

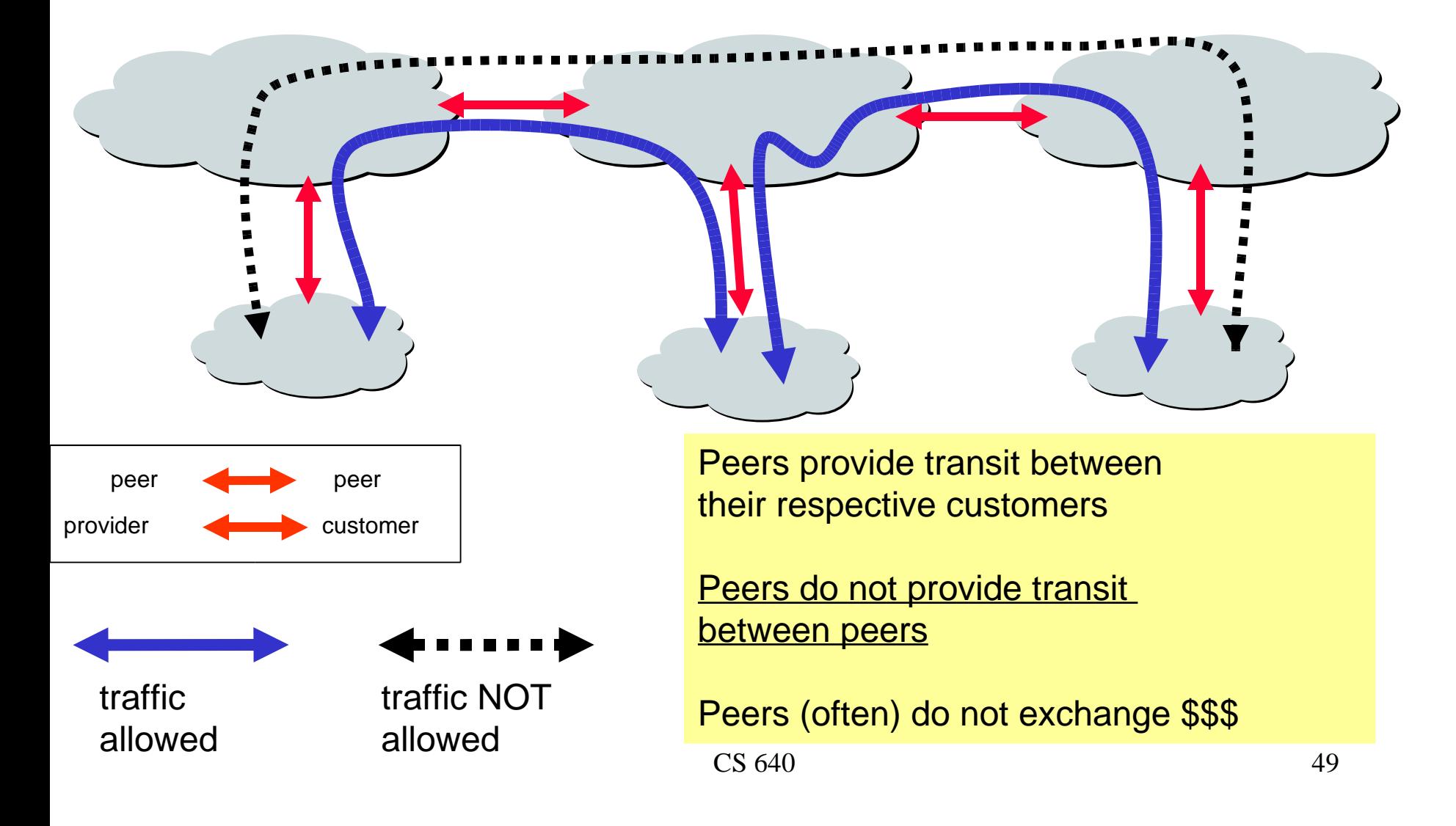

### Examples of Peering

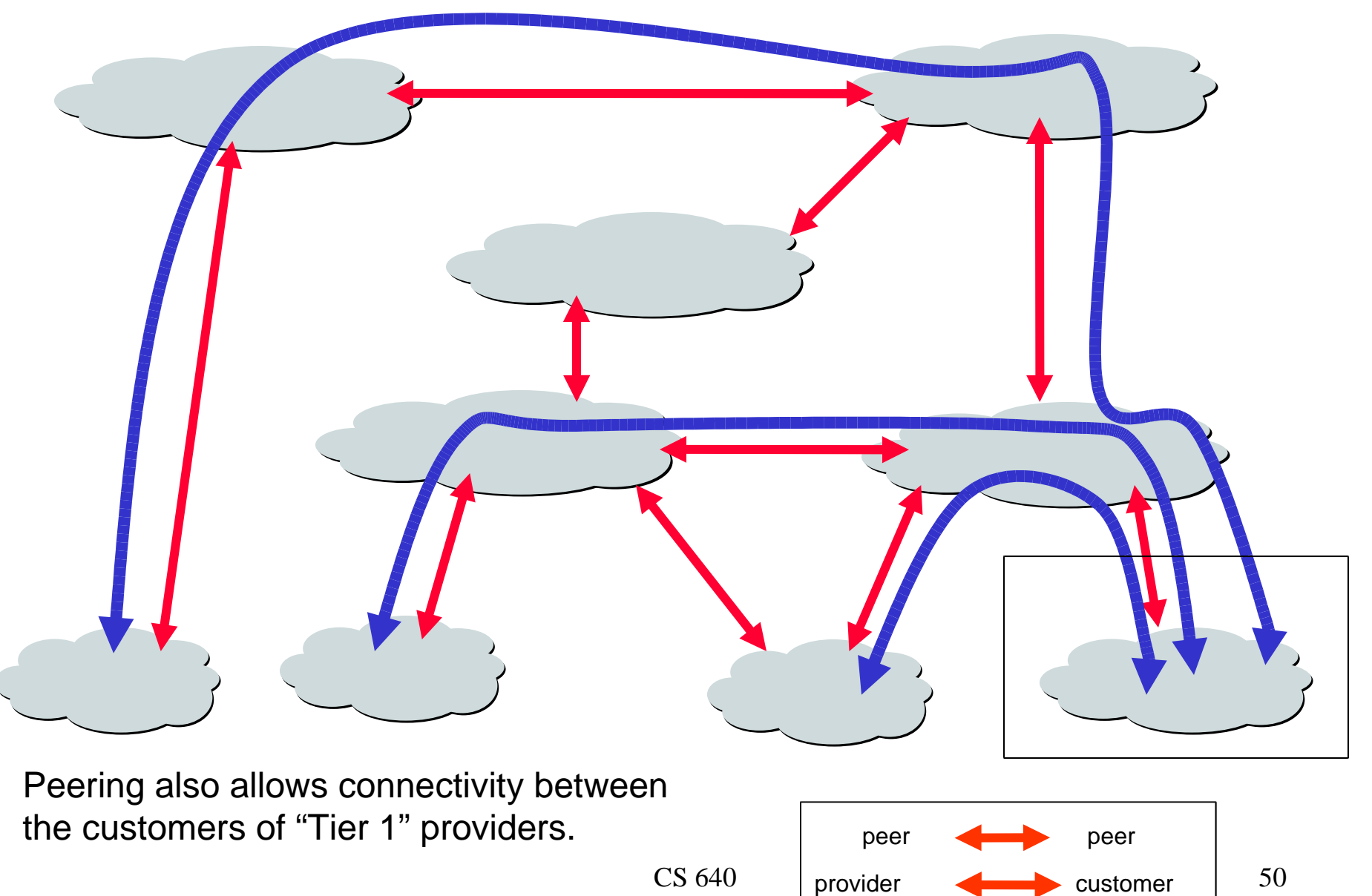

## To Peer or Not to Peer? Peer Don't Peer

- You would rather have customers
- Peers are usually your competition
- Peering relationships may require periodic renegotiation

Peering struggles are by far the most contentious issues in the ISP world!

• Reduces upstream transit costs

• May be the only way to connect

your customers to some part of

Can increase end-to-end

the Internet ("Tier 1")

performance

Peering agreements are often confidential. The containstance of the containing and the containing the contain

## Autonomous Systems (ASes)

An autonomous system is an autonomous routing domain that has been assigned an Autonomous System Number (ASN).

RFC 1930: Guidelines for creation, selection, and registration of an Autonomous System … the administration of an AS appears to other ASes to have a single coherent interior routing plan and presents a consistent picture of what networks are reachable through it.

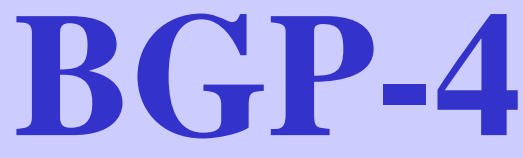

- **BGP** = **B**order **G**ateway **P**rotocol
- Is a **Policy-Based** routing protocol
- Is the **de facto EGP** of today's global Internet
- Relatively simple protocol, but configuration is complex and the entire world can see, and be impacted by, your mistakes.
	- 1989 : BGP-1 [RFC 1105]
		- Replacement for EGP (1984, RFC 904)
	- 1990 : BGP-2 [RFC 1163]
	- 1991 : BGP-3 [RFC 1267]
	- 1995 : BGP-4 [RFC 1771]
		- Support for Classless Interdomain Routing (CIDR)

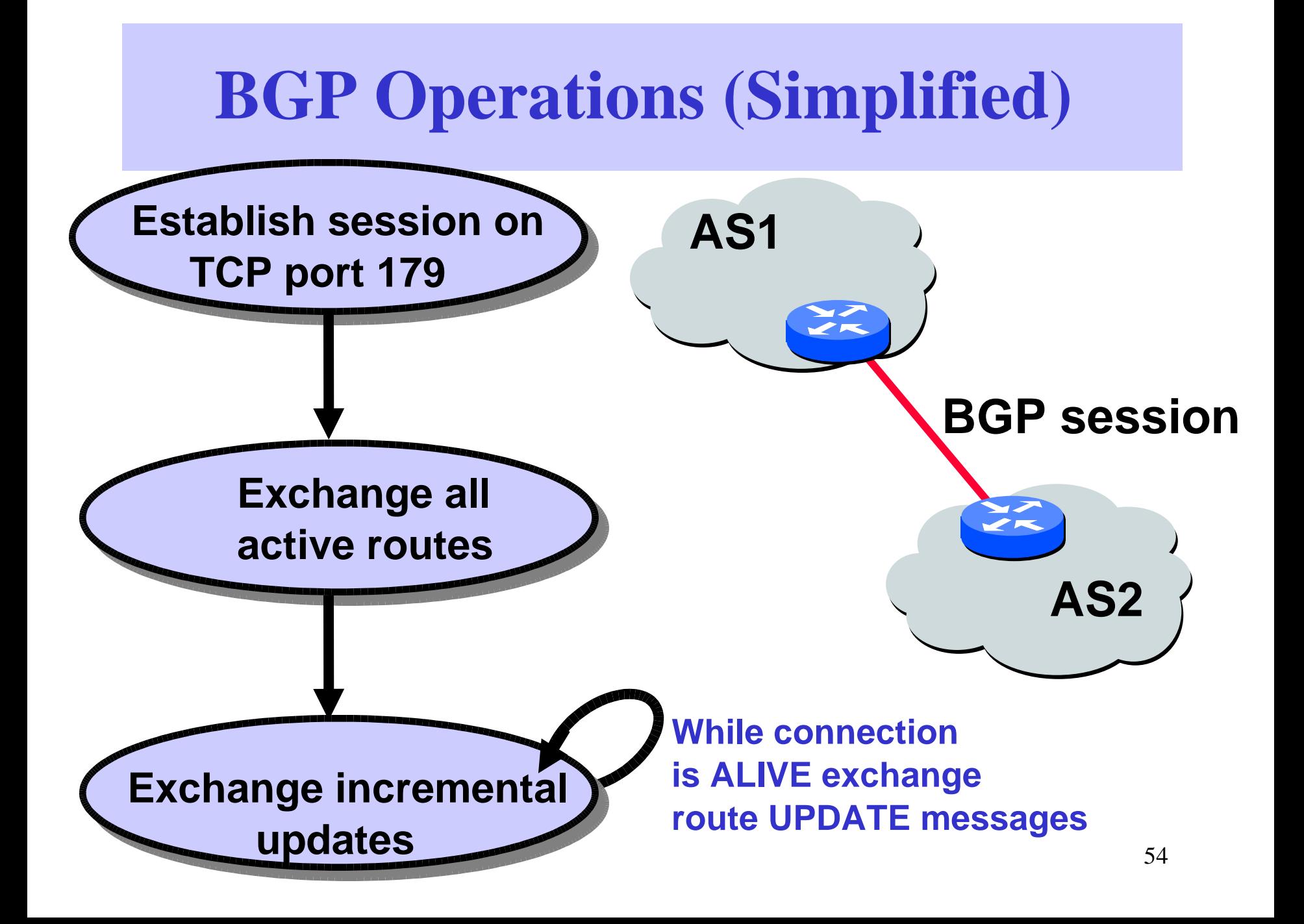

#### **Two Types of BGP Neighbor Relationships**

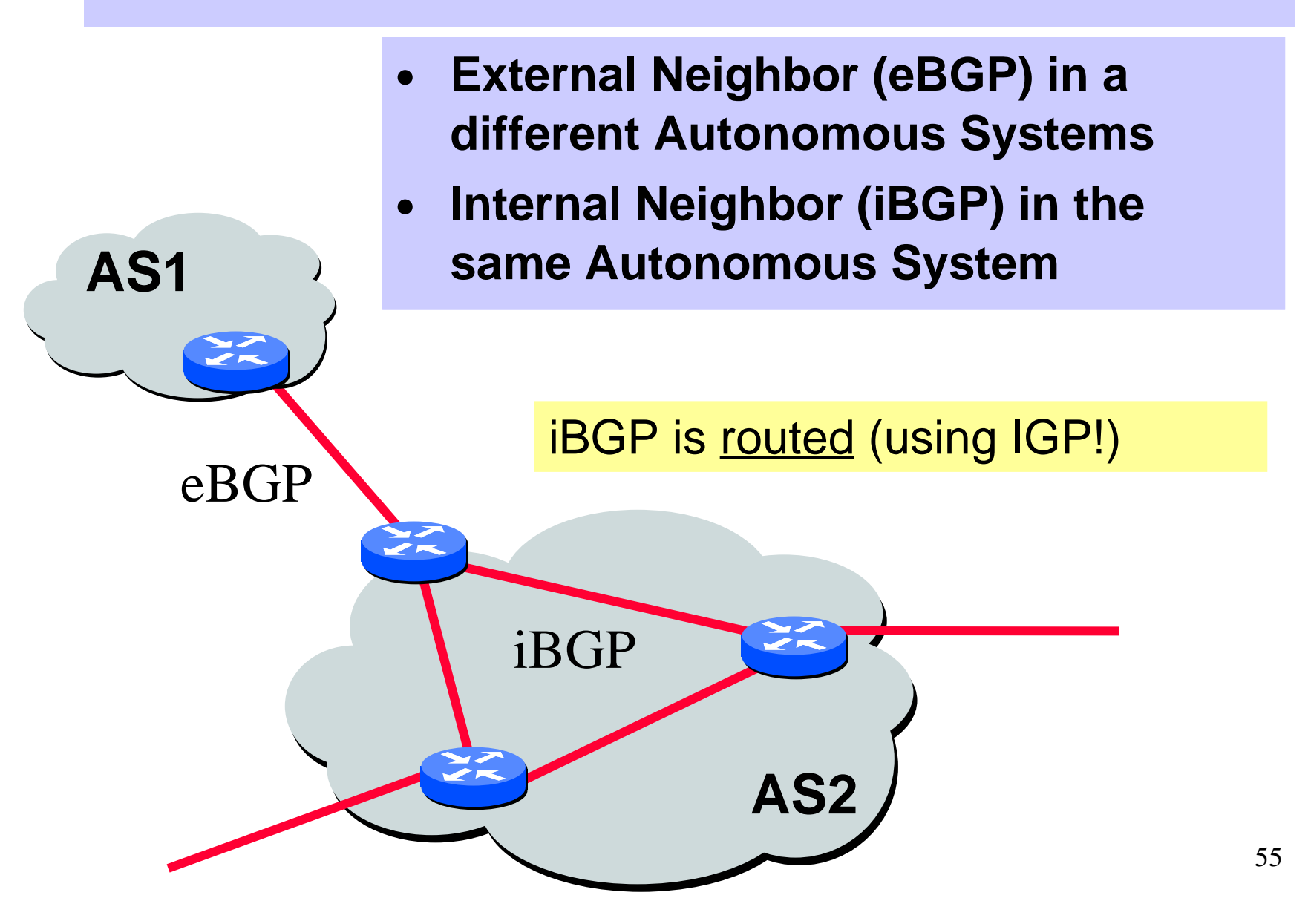

# **Four Types of BGP Messages**

- **Open** : Establish a peering session.
- **Keep Alive** : Handshake at regular intervals.
- **Notification** : Shuts down a peering session.
- **Update** : Announcing new routes or withdrawing previously announced routes.

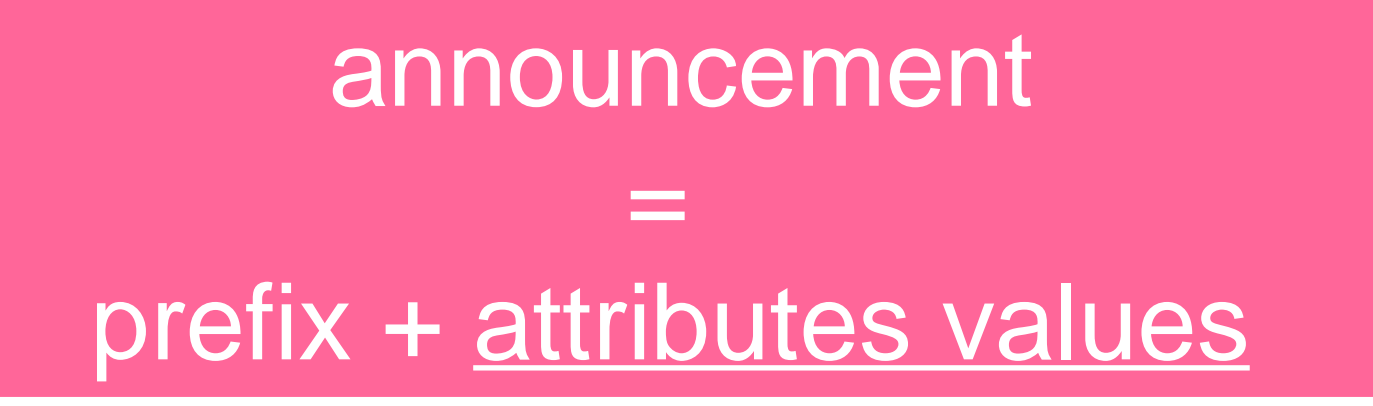

#### BGP Attributes

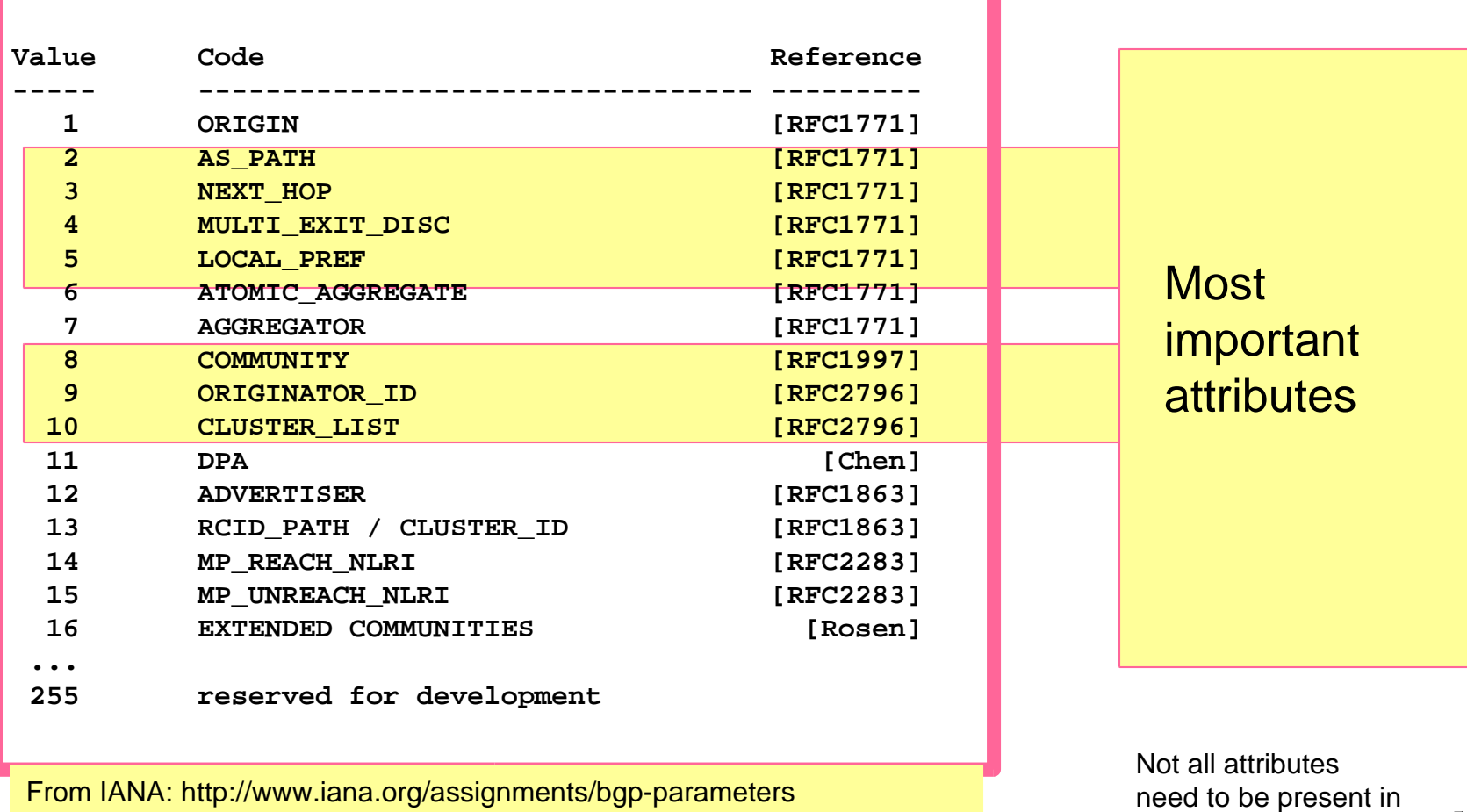

CS 640 every announcement 57

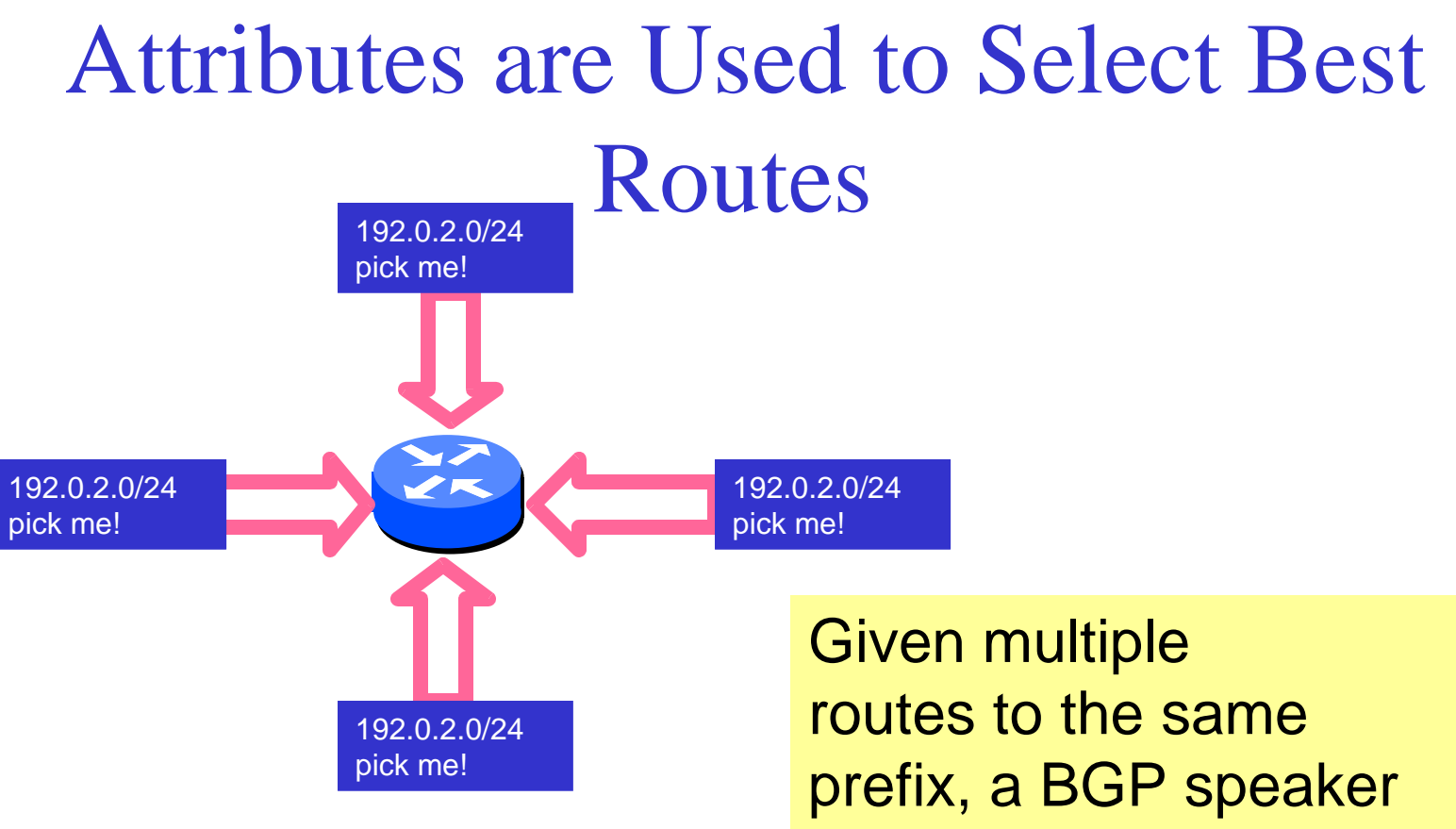

must pick at most one best route

 $\cos 640$  them all!) the state  $\cos 640$ (Note: it could reject

## Route Selection Summary

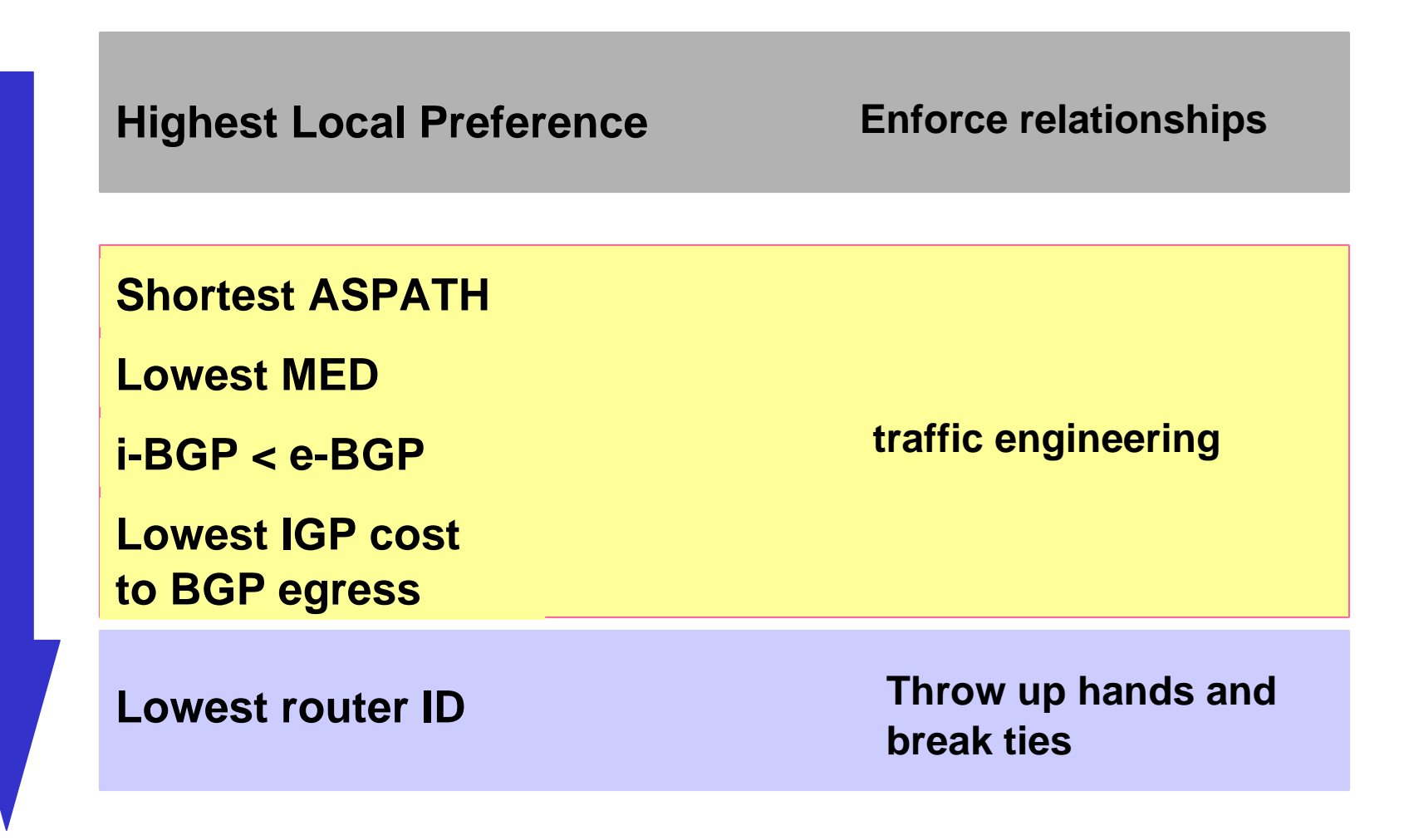

## **BGP Route Processing**

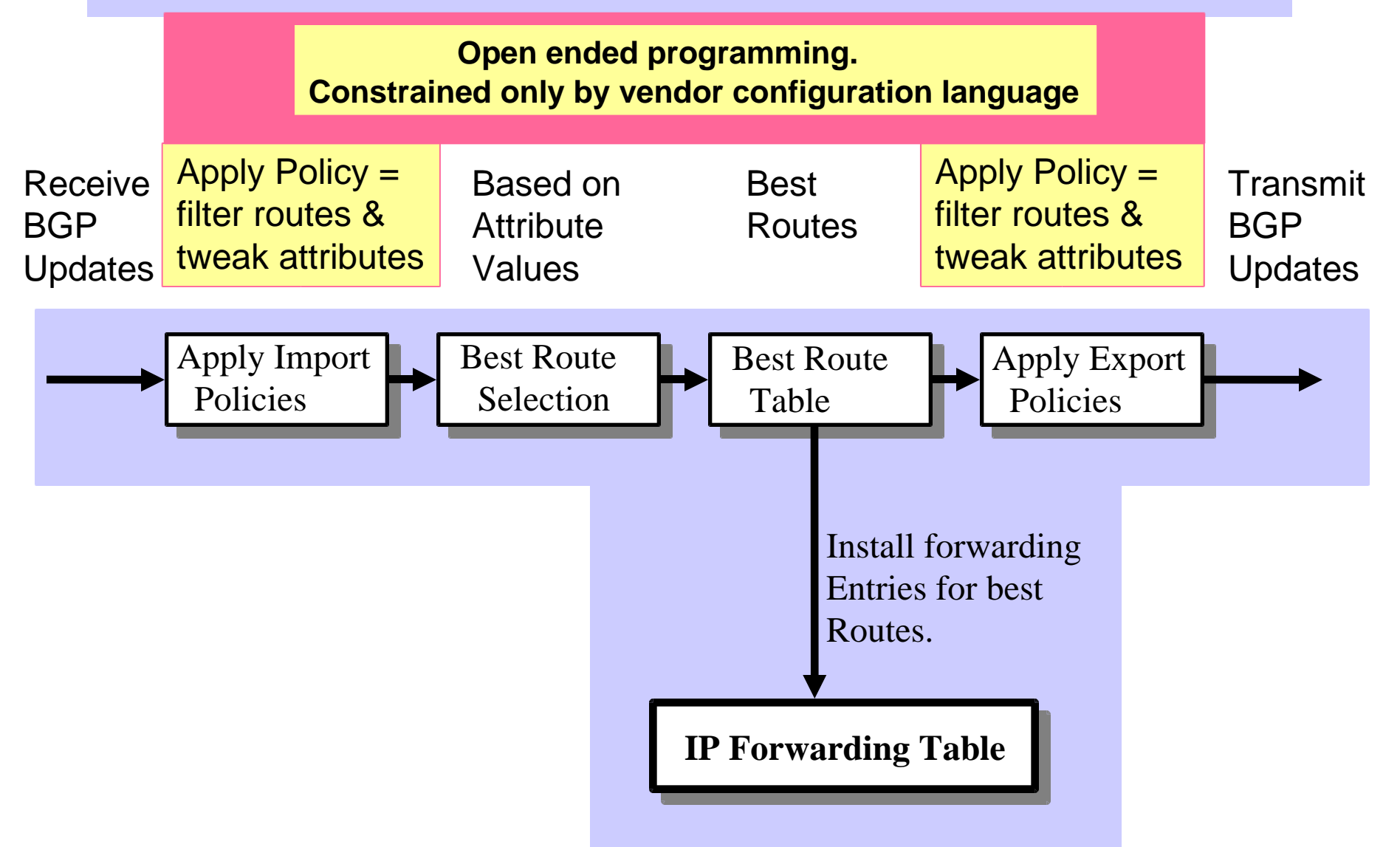

#### **BGP Next Hop** Attribute

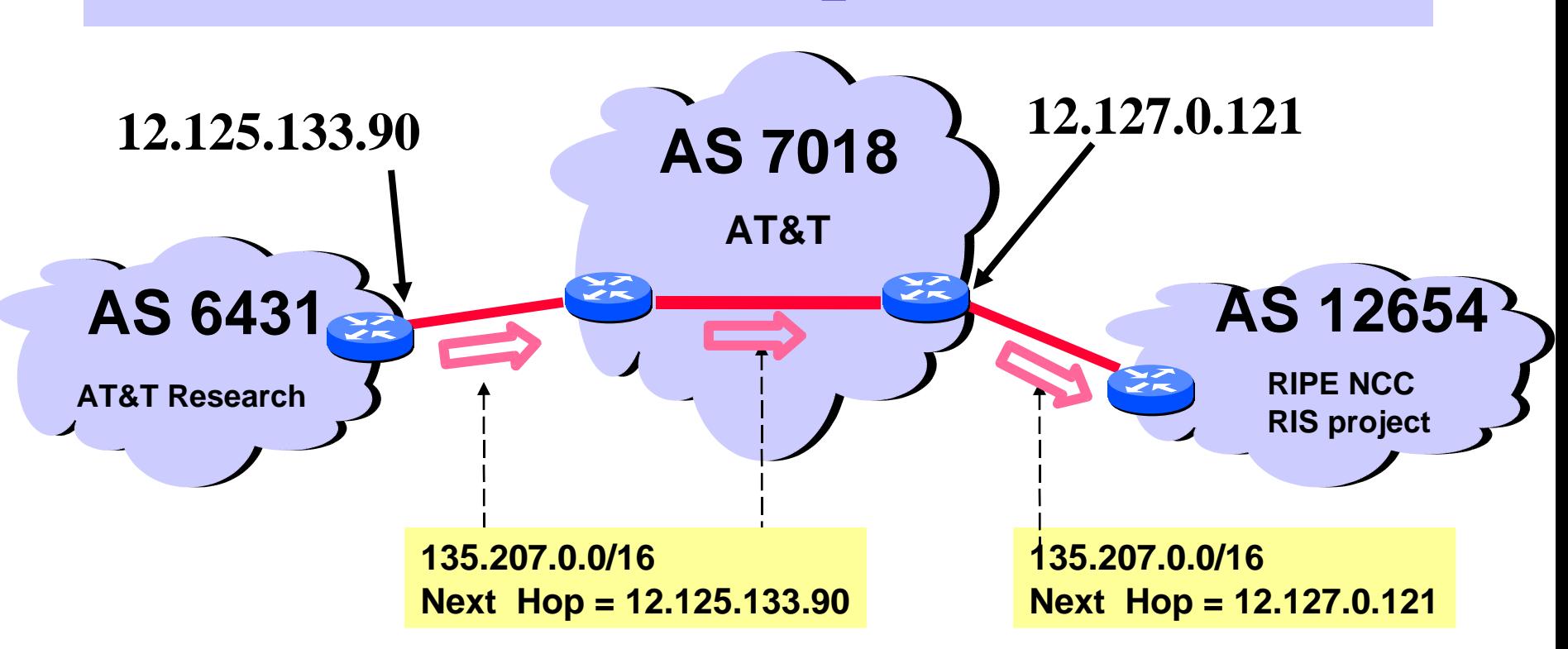

**Every time a route announcement crosses an AS boundary, the Next Hop attribute is changed to the IP address of the border router that announced the route.**

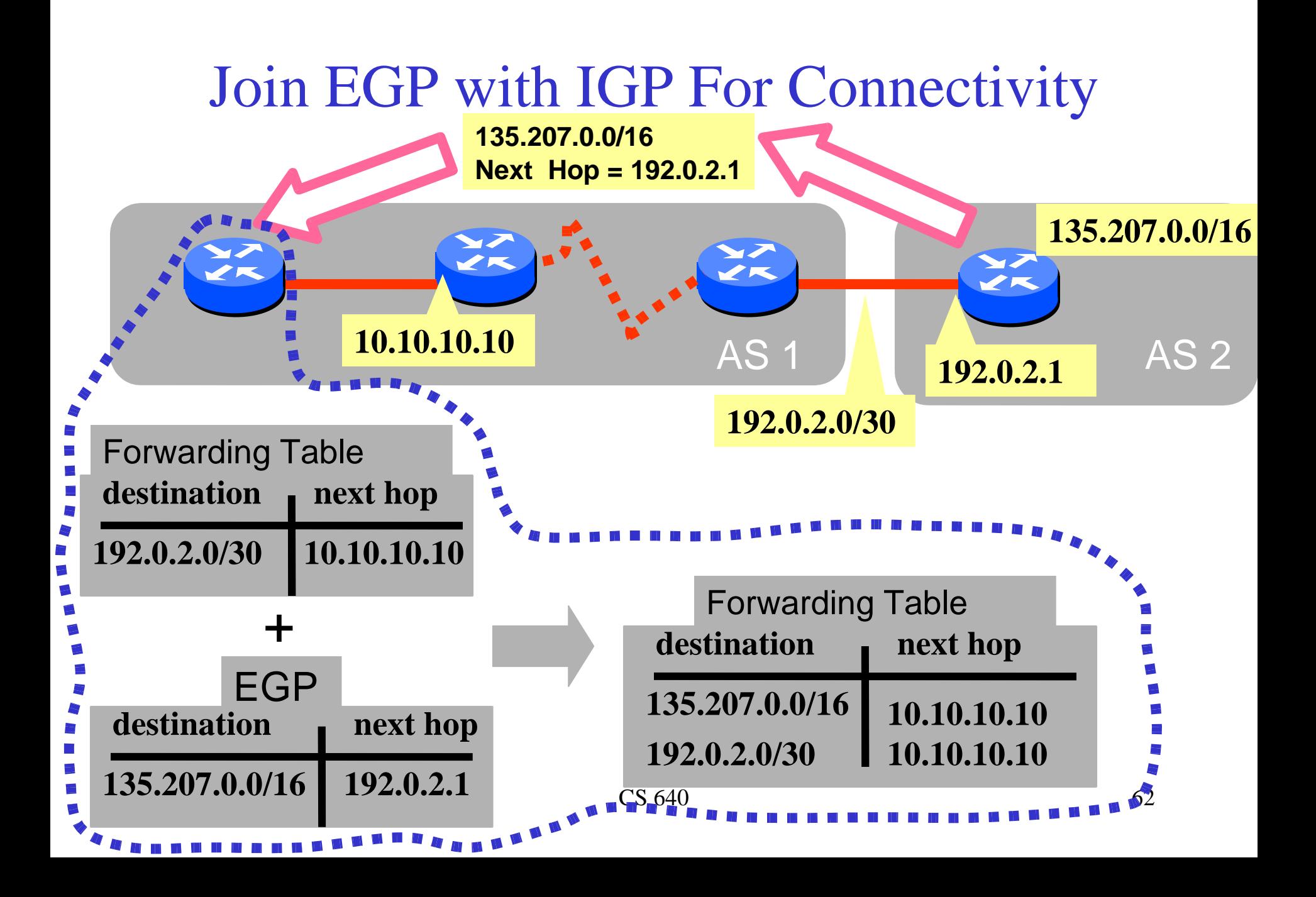

Implementing Customer/Provider and Peer/Peer relationships

Two parts:

- Enforce transit relationships
	- Outbound route filtering
- Enforce order of route preference
	- provider < peer < customer

#### Import Routes

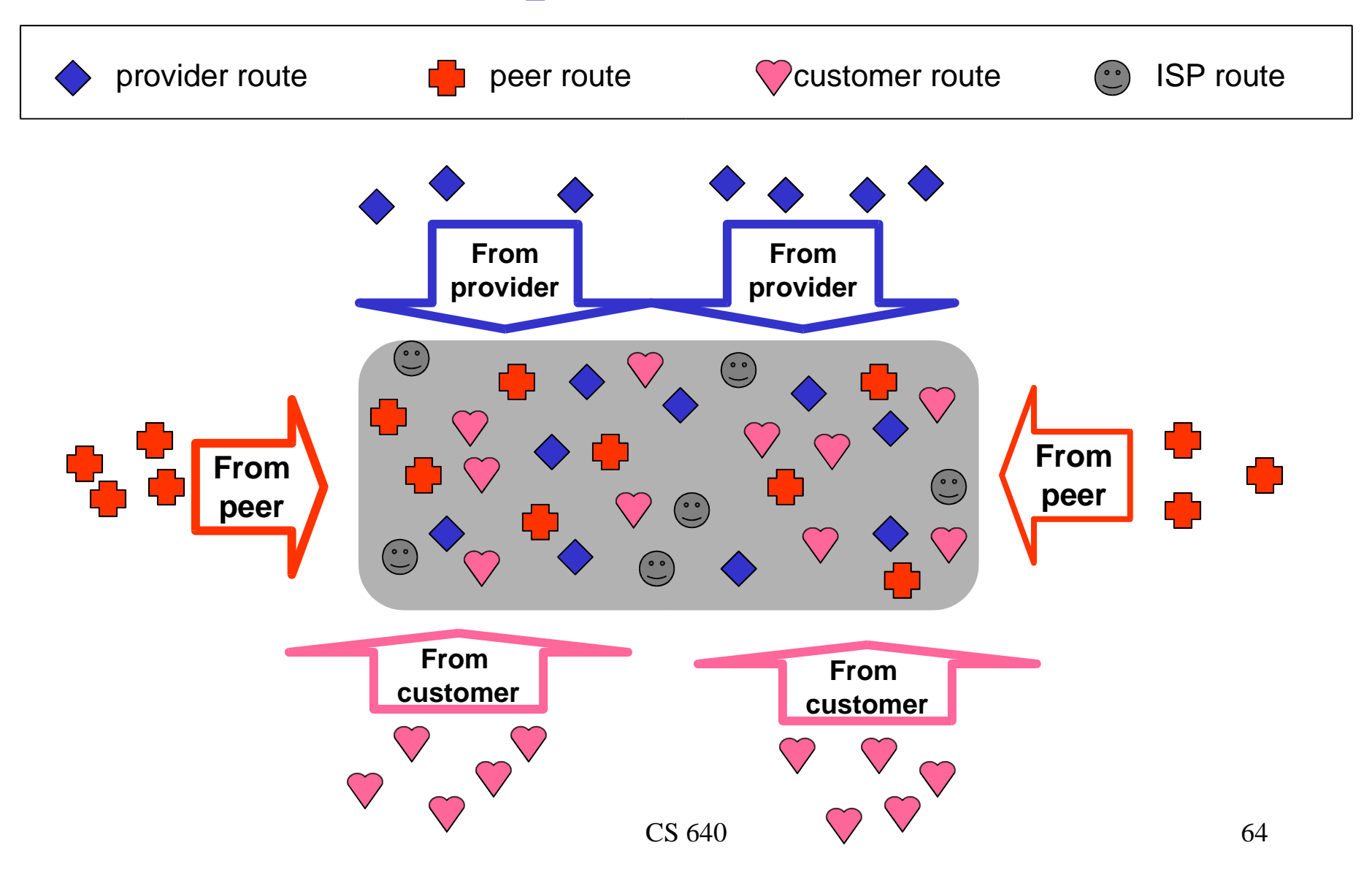

#### Export Routes

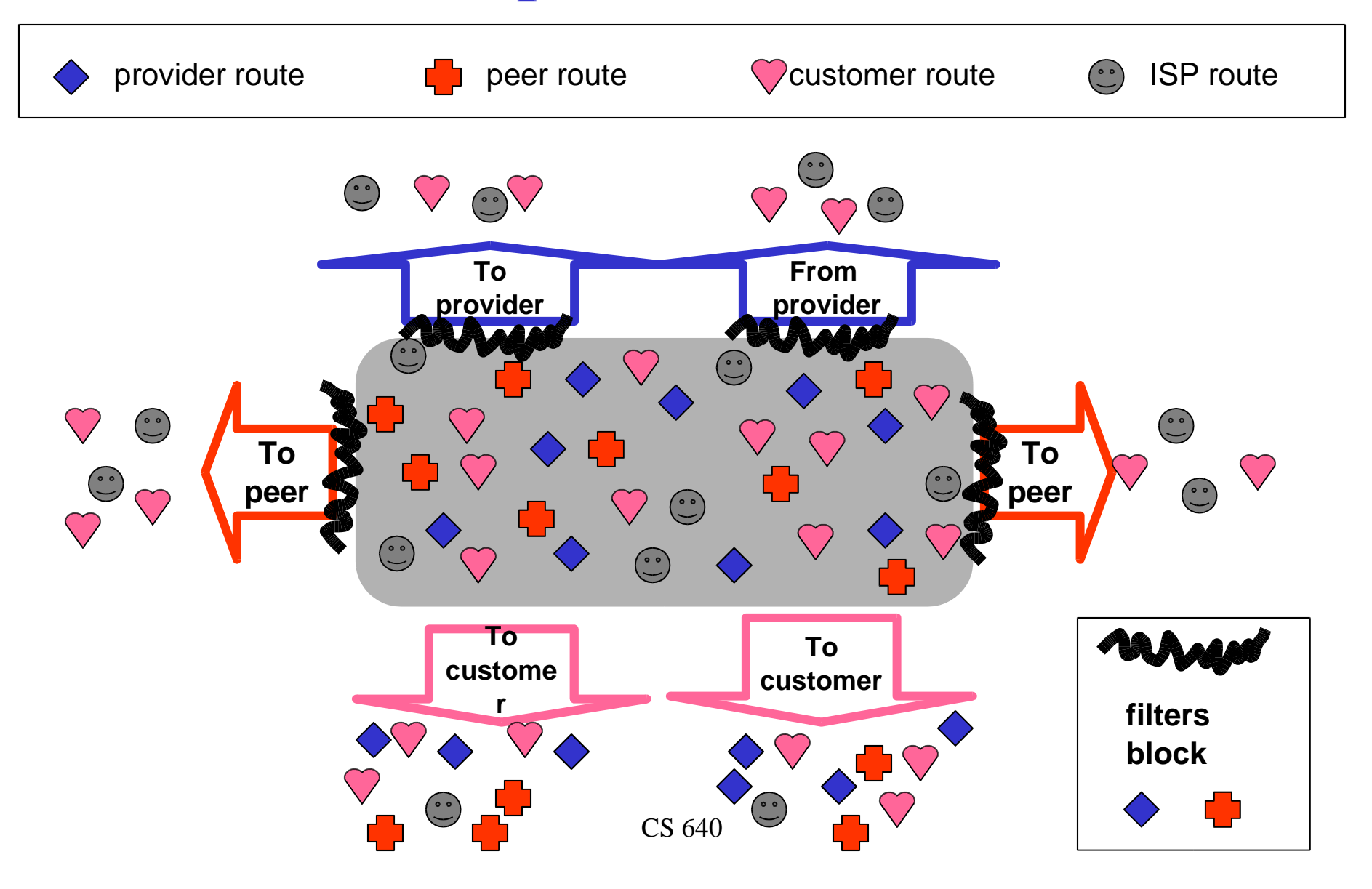

## **So Many Choices**

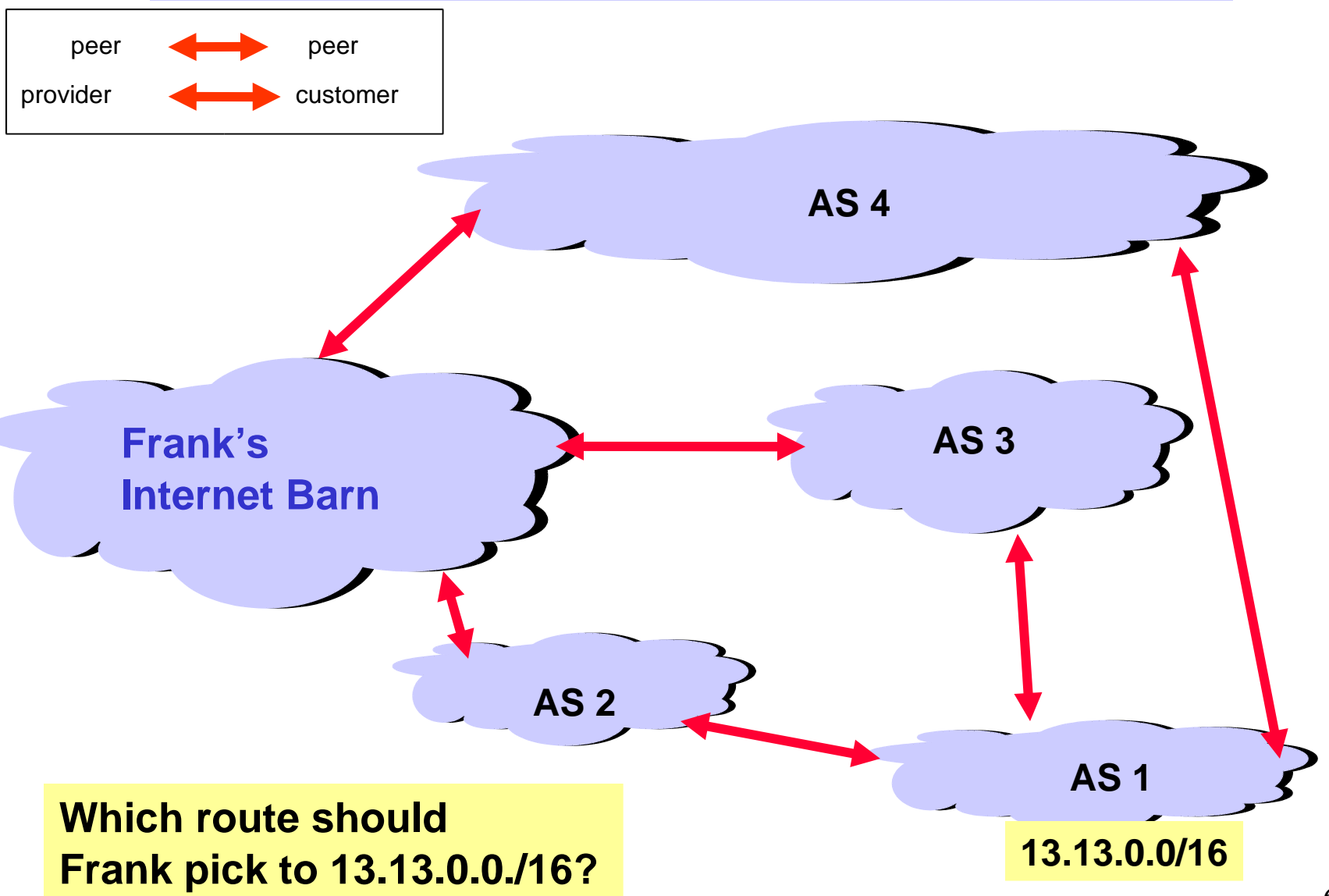

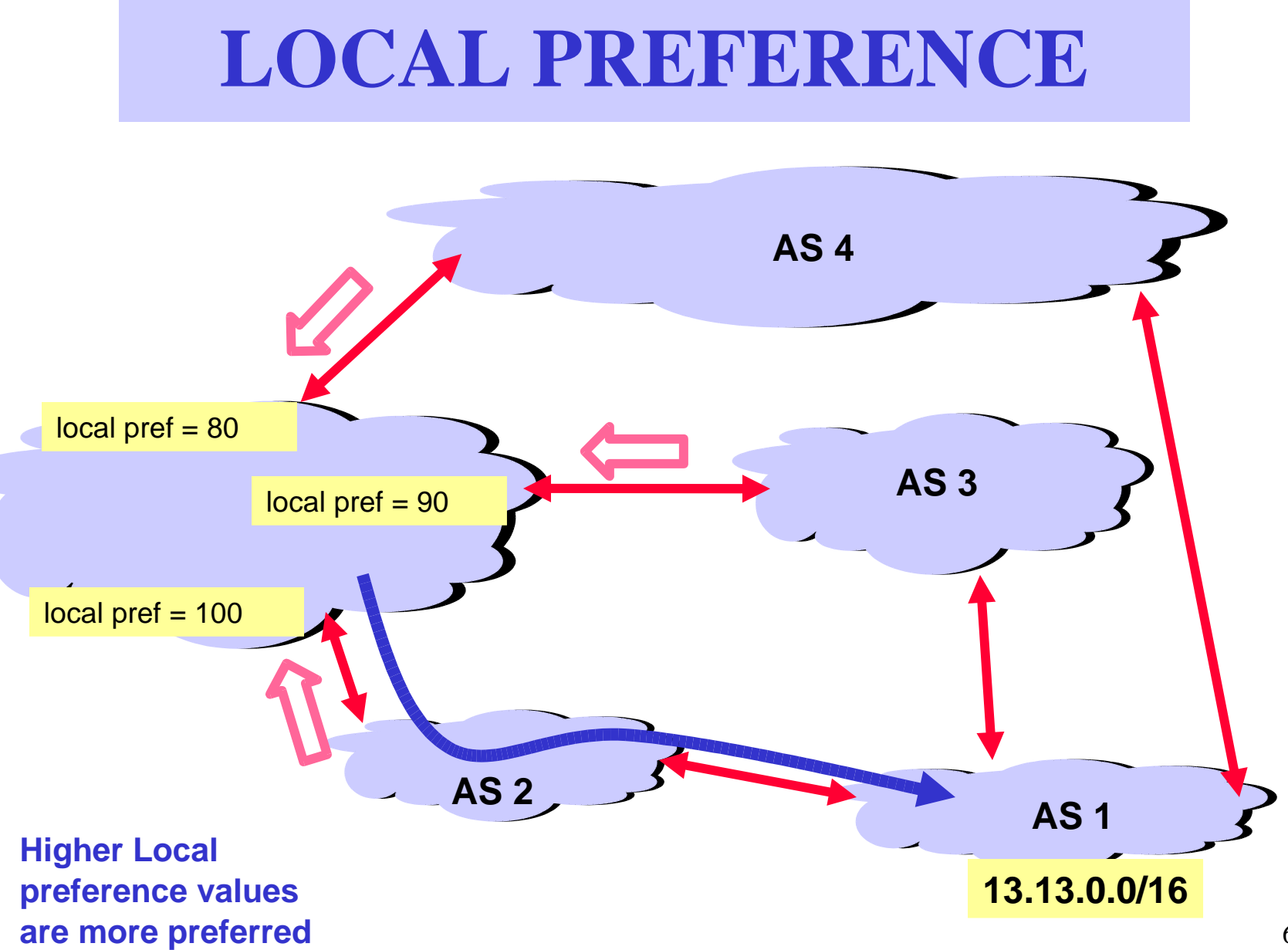

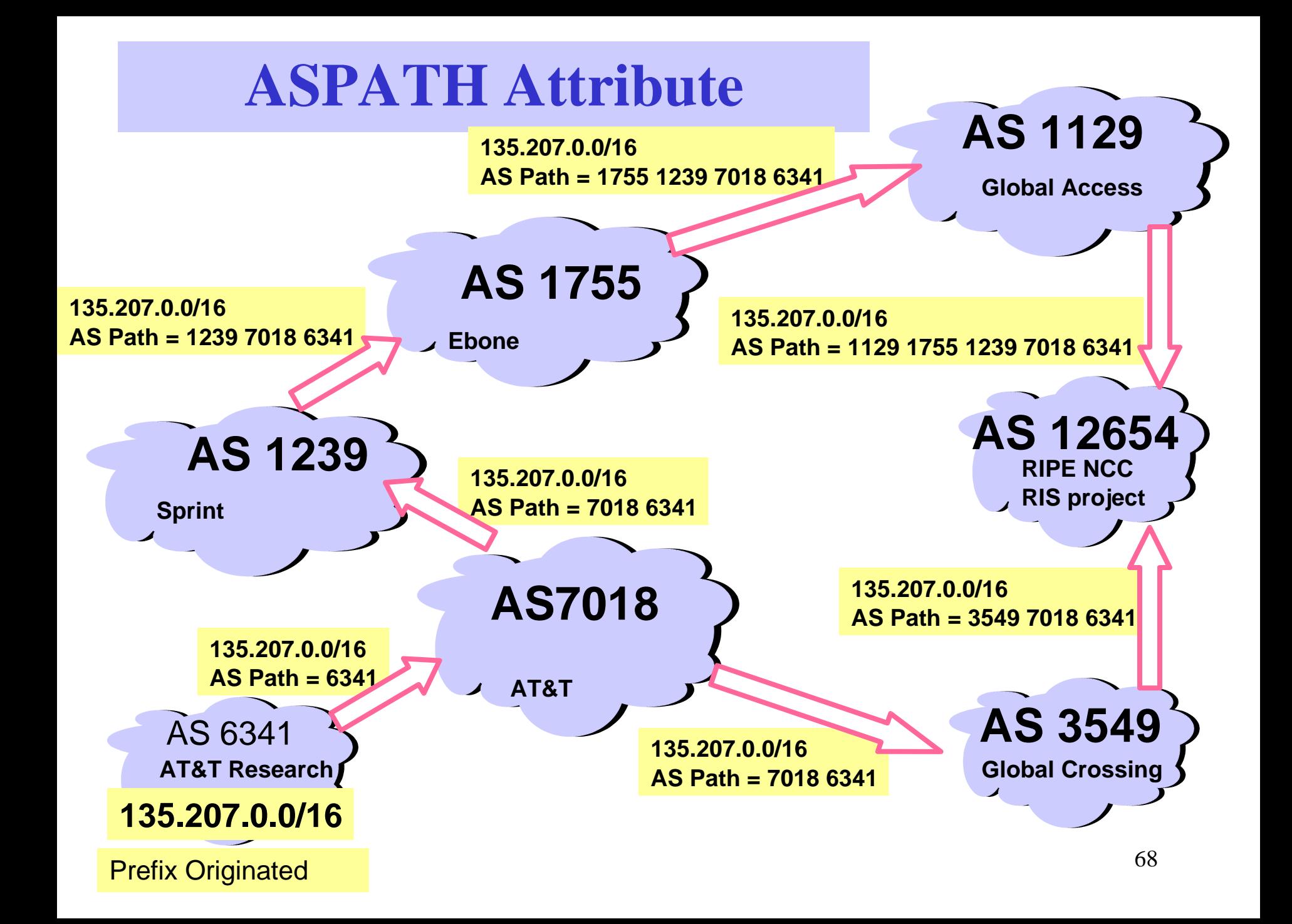

#### Shorter Doesn't Always Mean Shorter

In fairness: could you do this "right" and still scale?

Exporting internal state would dramatically increase global instability and amount of routing state

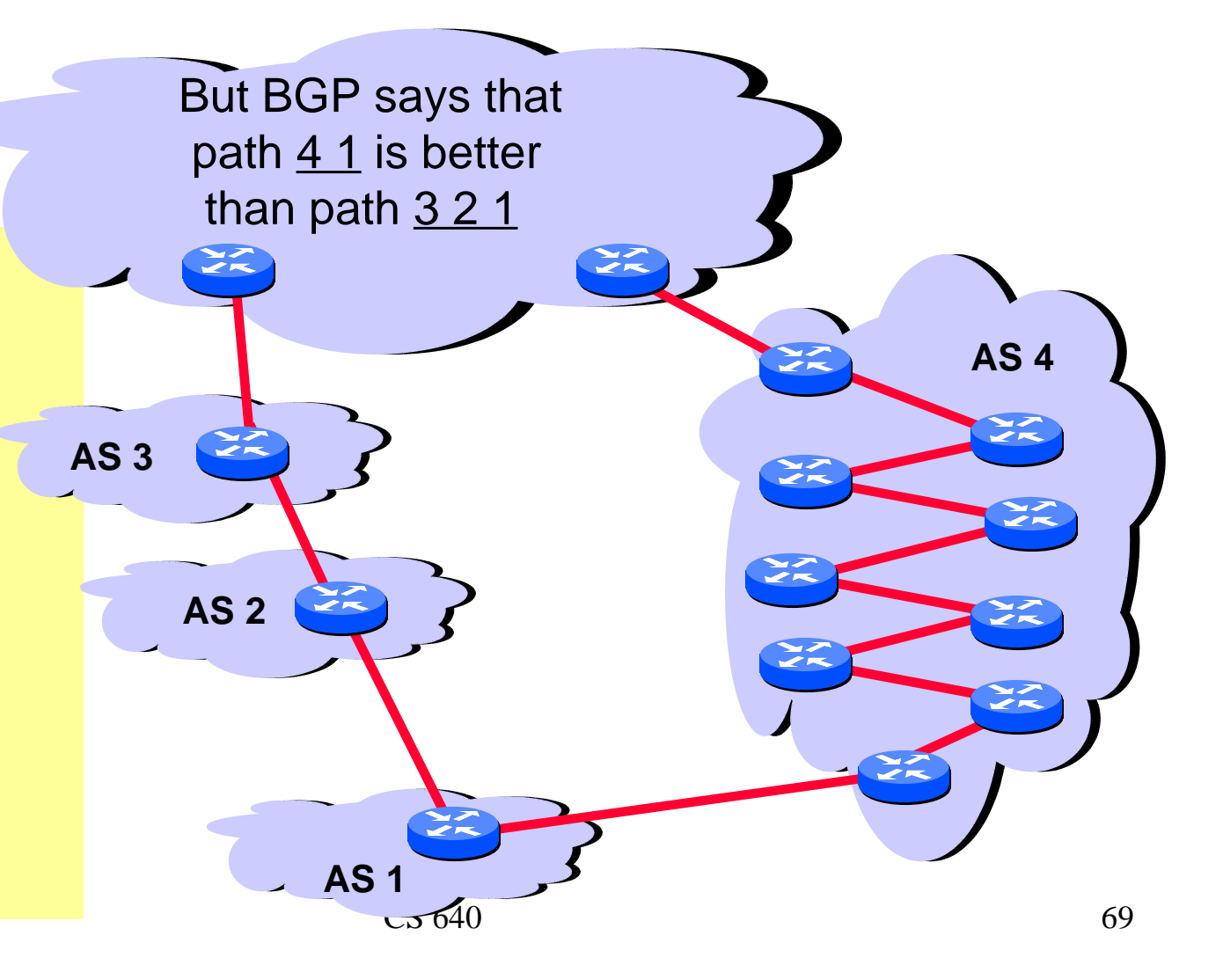

# **Interdomain Loop Prevention**

BGP at AS YYY will never accept a route with ASPATH containing YYY.

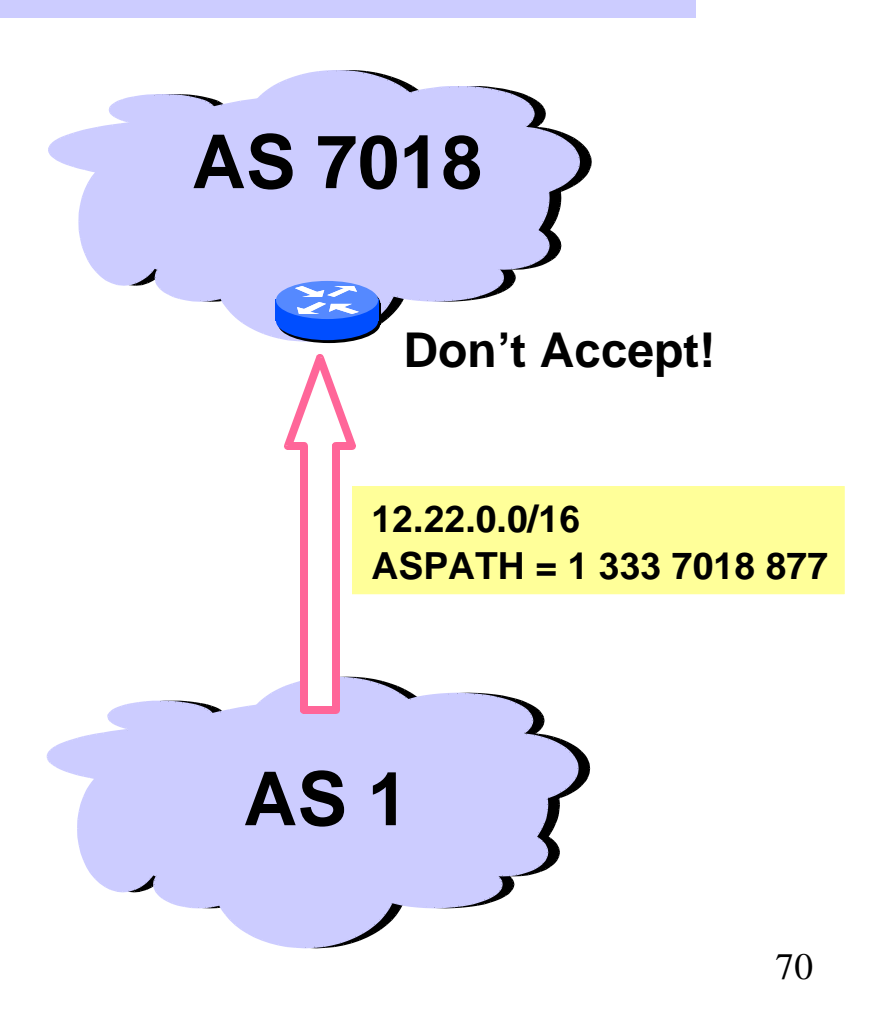

#### **Hot Potato Routing: Go for the Closest Egress Point**

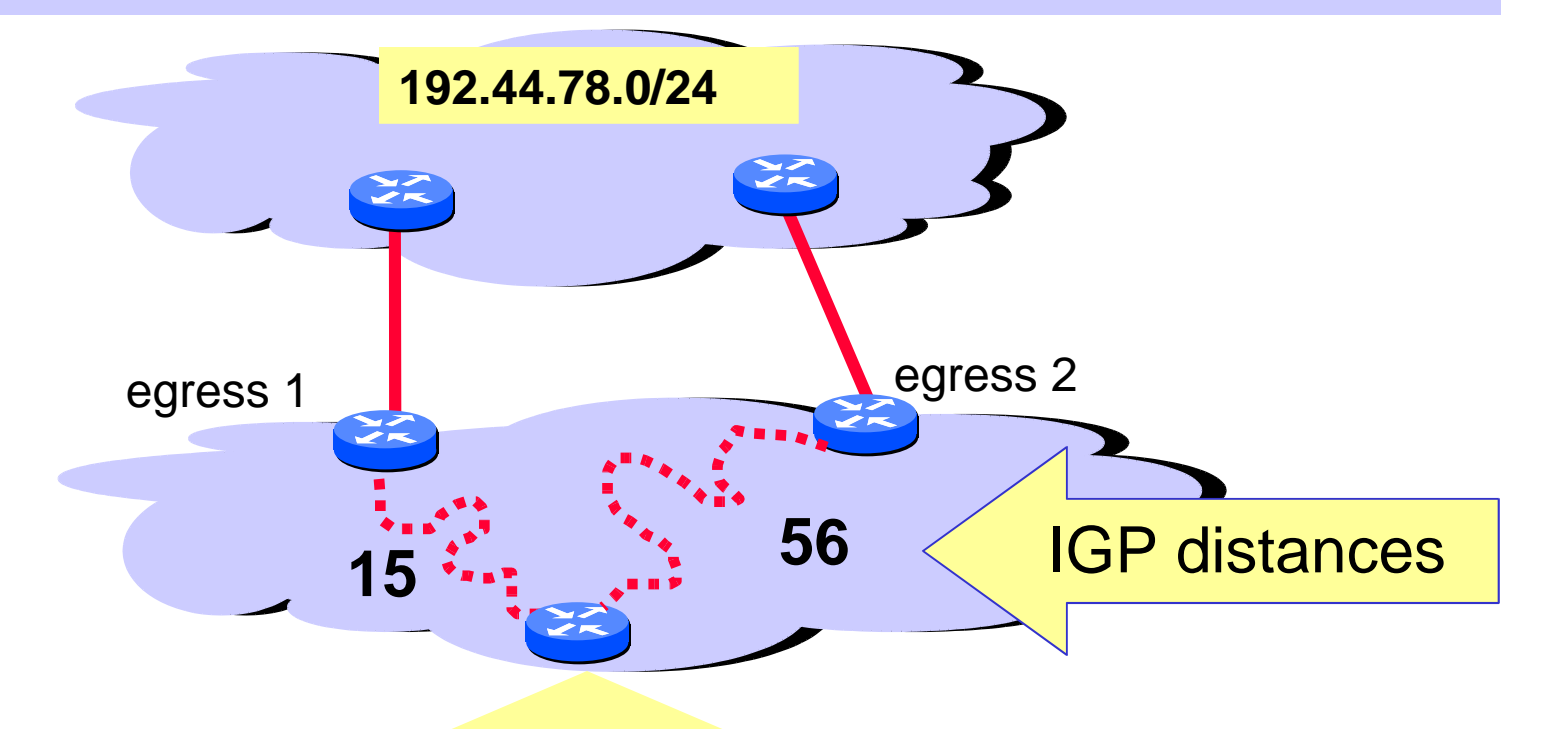

This Router has two BGP routes to 192.44.78.0/24.

Hot potato: get traffic off of your network as Soon as possible. Go for egress 1!

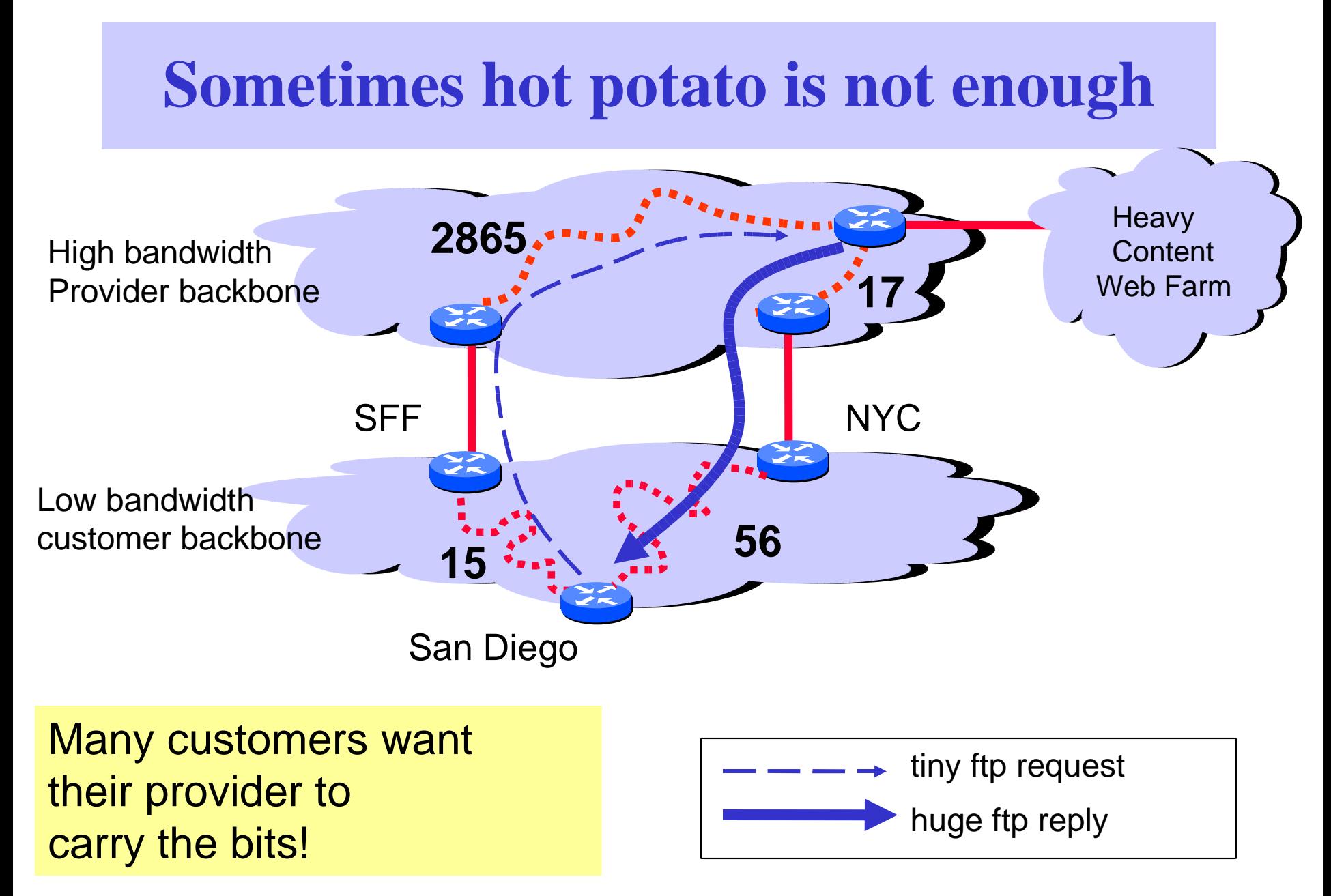
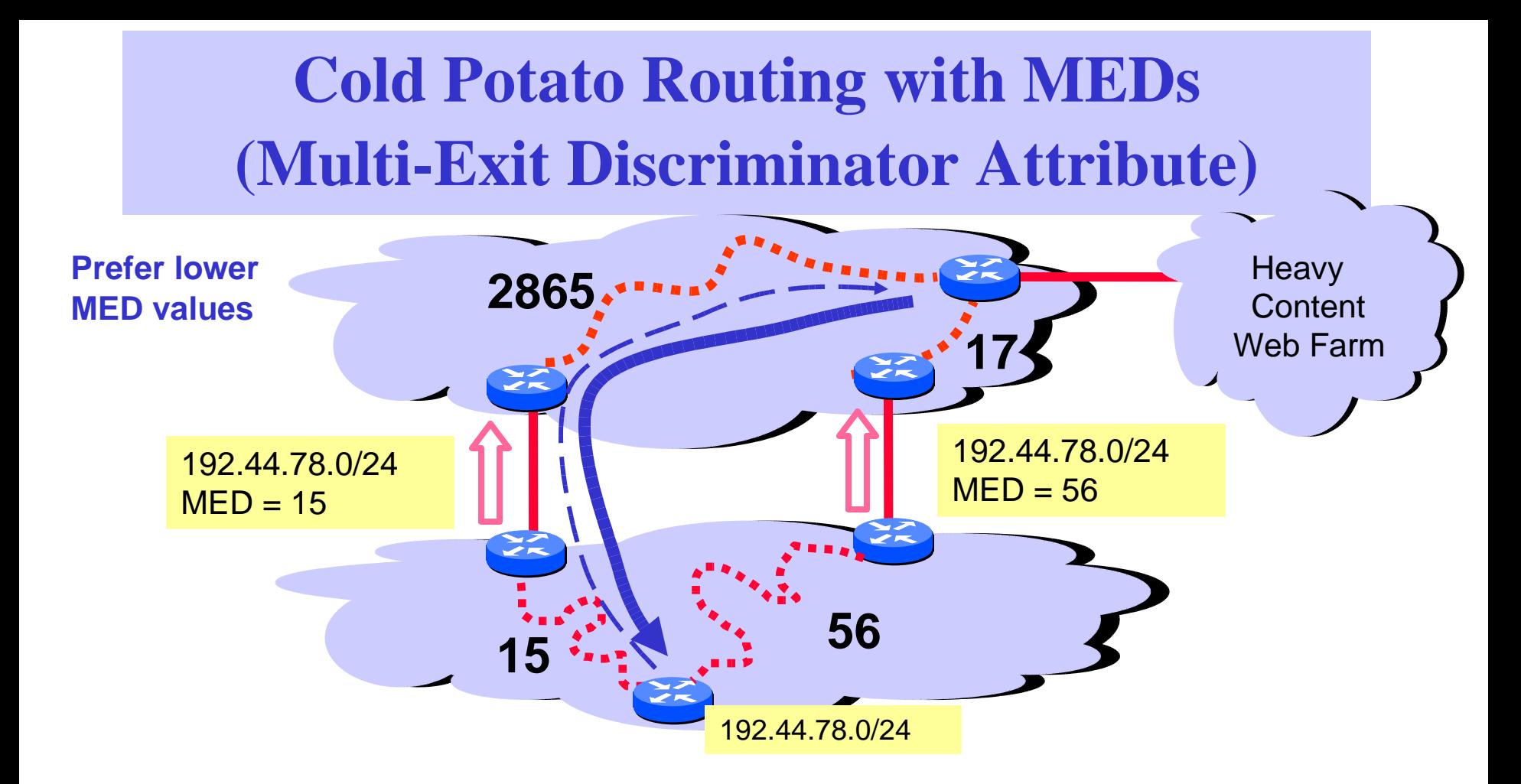

#### This means that MEDs must be considered BEFORE IGP distance!

Note1 : some providers will not listen to MEDs

Note2 : MEDs need not be tied to IGP distance

# Policies Can Interact Strangely ("Route Pinning" Example)

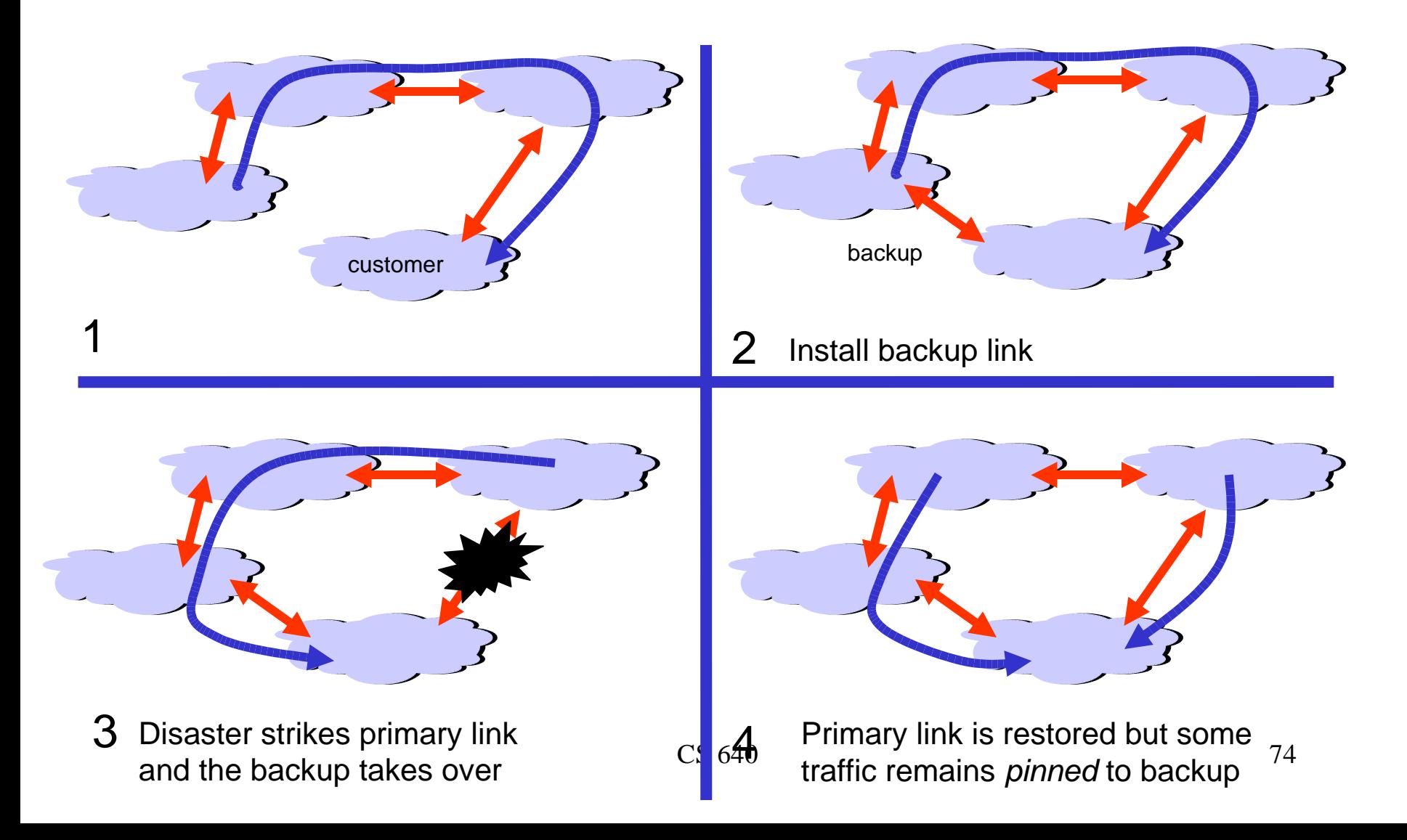

#### Network Layer - 3

*ICMP IPv6 Router architecture Switching IP switching, Tag switching*

# IP Version 6

- Features
	- 128-bit addresses (classless)
	- multicast
	- real-time service
	- authentication and security
	- autoconfiguration
	- end-to-end fragmentation
	- protocol extensions
- Header
	- 40-byte "base" header
	- extension headers (fixed order, mostly fixed length)
		- fragmentation
		- source routing
		- authentication and security
		- other options

# Internet Control Message Protocol (ICMP)

- Echo (ping)
- Redirect (from router to source host)
- Destination unreachable (protocol, port, or host)
- TTL exceeded (so datagrams don't cycle forever)
- Checksum failed
- Reassembly failed
- Cannot fragment

#### Workstation-Based

#### • Aggregate bandwidth

- $-1/2$  of the I/O bus bandwidth
- capacity shared among all hosts connected to switch
- example: 1Gbps bus can support 5 x 100Mbps ports (in theory)
- Packets-per-second
	- must be able to switch small packets
	- 300,000 packets-persecond is achievable
	- e.g., 64-byte packets implies 155Mbps

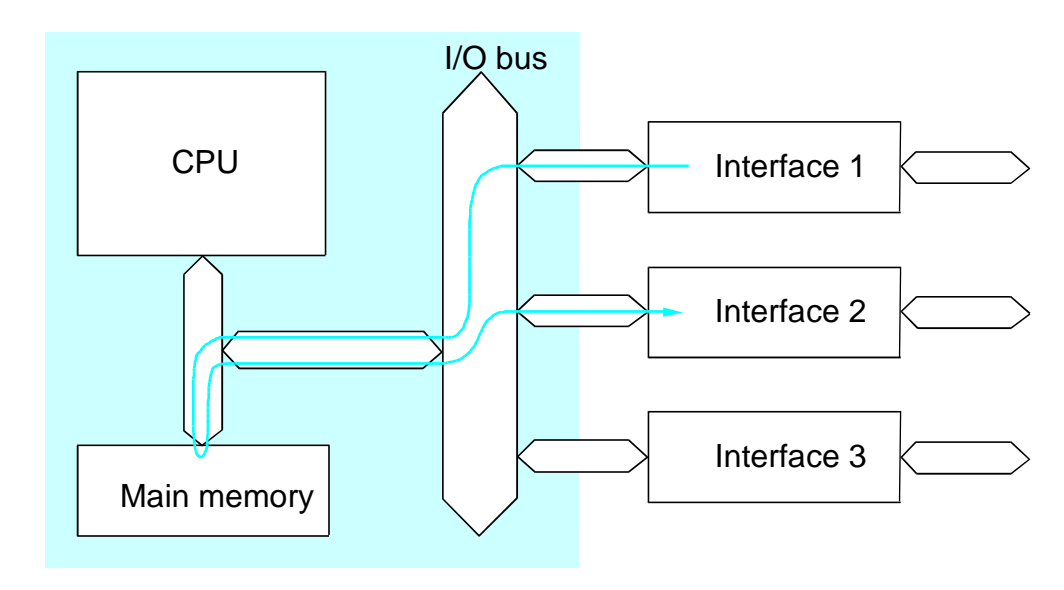

# High-Speed IP Router

- Switch (possibly ATM)
- Line Cards
	- link interface (input, output)
	- router lookup (input)
	- common IP path (input)
	- packet queue (output)
- Control Processor
	- routing protocol(s)
	- exceptional cases

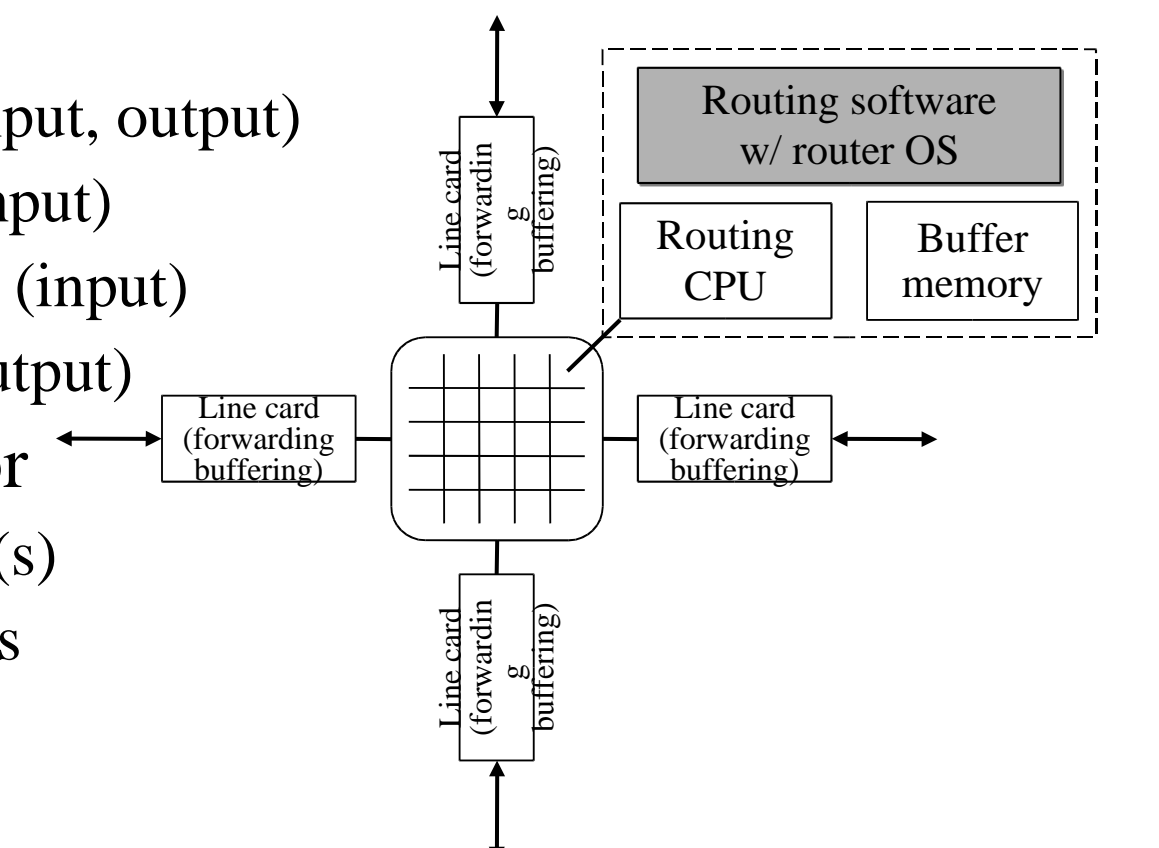

#### IP Forwarding is Slow

- Problem: classless IP addresses (CIDR)
- Route by variable-length Forwarding Equivalence Classes (FEC)
	- $-$  FEC = IP address plus prefix of 1-32 bits; e.g., 172.200.0.0/16
- IP Router
	- forwarding tbl:  $\langle FEC \rangle \longrightarrow \langle next \text{ hop}, port \rangle$
	- $-$  match IP address to FEC w/ longest prefix

# ATM Forwarding

- Primary goal: fast, cheap forwarding
- 1Gb/s IP router: \$187,000
- 5Gb/s ATM switch: \$41,000
- Create Virtual Circuit at Flow Setup

 $\langle$ in VCI $\rangle \rightarrow \langle$  port, out VCI $\rangle$ 

- Cell Forwarding
	- index, swap, switch

# Cisco: Tag Switching

- Add a VCI-like tag to packets
	- $\langle$ in tag $\rangle \rightarrow \langle$ next hop, port, out tag $\rangle$
- TSR uses ATM switch hardware
- IP routing protocols (OSPF, RIP, BGP)
	- build forwarding table from routing table
- Goal: IP router functionality at ATM switch speeds/costs

#### Forwarding

• *Shim* before IP header

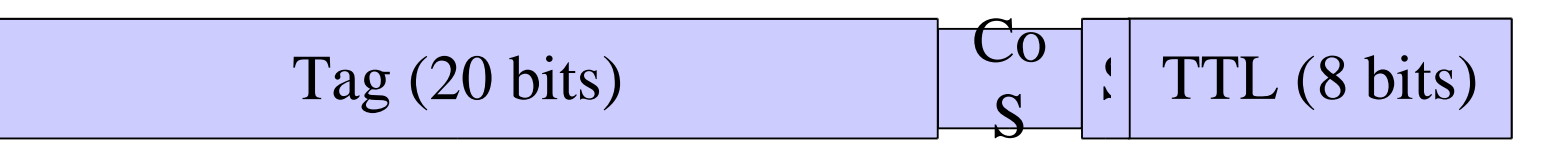

- Tag Forwarding Information Base (TFIB)
	- $\langle$ in tag $\rangle \rightarrow \langle$ next hop, port, out tag $\rangle$
- Just like ATM
	- index, swap, switch

# Tag Binding

- New FEC from IP routing protocols
	- Select local tag (index in TFIB)
	- $\langle$ in tag $\rangle \longrightarrow \langle$ next hop, port, ??? $>$
- Need  $\langle \text{out tag} \rangle$  for next hop
- Other routers need my  $\langle$ in tag>
- Solution: distribute tags like other routing info

# Tag Distribution Protocol

• Send TDP messages to peers

 $-$  <FEC, my tag>

- Upon receiving TDP message, check if sender is next hop for FEC
	- yes, save tag in TFIB
	- no, can discard or save for future use
- 'Control-driven' label assignment

#### The First Tag

• Two kinds of routers: edge vs. interior

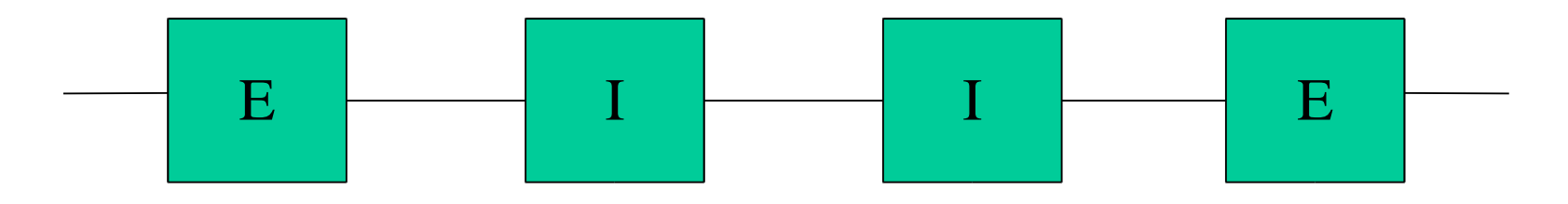

- Edge: add shim based on IP lookup, strip at exit
- Interior: forward by tag only

#### Robustness Issues

- What if tag fault?
	- try to forward (default route)
	- discard packet
- Forwarding Loops
	- topology changes cause temporary loops
	- TTL field in tag, same as IP

# Ipsilon: IP Switching

- Run on ATM switch over ATM network  $-$  ATM hardware  $+$  IP switching software
- Idea: Exploit temporal locality of traffic to cache routing decisions
- Associate labels (VCI) with flows
	- forward packets as usual
	- main difference is in how labels are created, distributed to other routers

#### IP Switch

- Assume default ATM virtual circuits between routers
- Router runs IP routing protocol, can forward IP packets on default VCs
- Identify flows, assign flow-specific VC  $-$  flow  $=$  port pair or host pair
- 'Data-driven' label assignment

#### Flow Setup on IP Switch

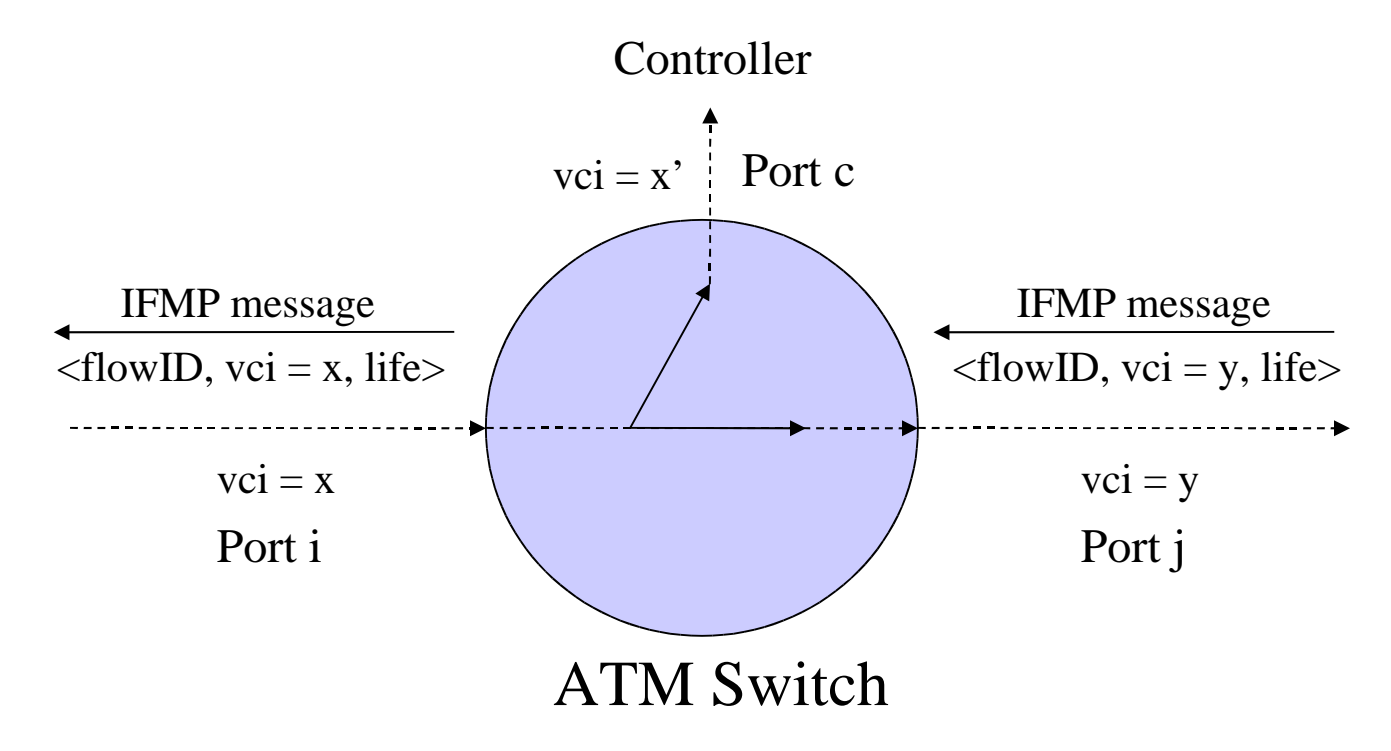

- $\langle \text{vci} = x \rangle \longrightarrow \langle \text{port } c, \text{vci} = x' \rangle$
- Get IFMP,  $\langle vci = x \rangle \longrightarrow \langle port i, vci = y \rangle$

#### Comparison

- Switch by flow
- Data driven
- Soft-state timeout
- Between end-hosts
- Every router can do IP lookup
- Scalable?

#### IP Switching Tag Switching

- Switch by FEC
- Control driven
- Route changes
- Between edge TSRs
- Interior TSRs only do tag switching